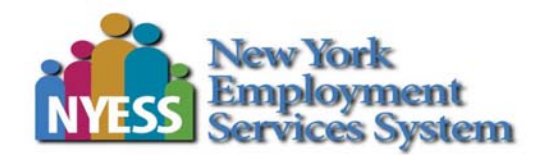

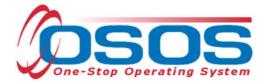

# Disability Employment Initiative (DEI) Round 6 OSOS Guide

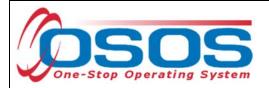

# TABLE OF CONTENTS

| Table of Contents1 -                |
|-------------------------------------|
| Purpose 2 -                         |
| Five Goals of DEI PILOT SITES 2 -   |
| OSOS Data Entry 2 -                 |
| Gen. Info tab 4 -                   |
| ADD'L INFO tab 4 -                  |
| Work History tab 5 -                |
| DEI Round 6 tab 6 -                 |
| Services 10 -                       |
| Eligible Participants 14 -          |
| Allowable Training Services 14 -    |
| Data Entering a Service 15 -        |
| Agency 15 -                         |
| Supportive Service 17 -             |
| Needs Related Payments Service 24 - |
| Training Service 26 -               |
| Classroom Training 26 -             |
| OJT Service 34 -                    |
| DEI Pilot Sites 45 -                |
| DEI Comparison Sites 45 -           |
| Resources and Assistance 45 -       |

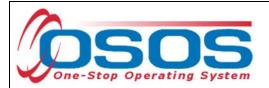

# PURPOSE

On September 17, 2015, the United States Department of Labor Employment & Training Administration (USDOL ETA) awarded NYSDOL with a Sixth Round of DEI funding totaling \$2.5M. It will staff four Disability Resource Coordinators (DRCs) in two local areas: Capital Region and Herkimer/Madison/Oneida (HMO). This grant, entitled **"Pathways to Employment,"** focuses on the Career Pathways model of disability employment. It has over \$700,000 earmarked for training funds set aside to serve 300 adults with disabilities, providing job placement services for individuals who complete their career pathways training in partnership with credential-based education offered through the community college system. The goal is to enable individuals with disabilities to obtain the skills and credentials necessary to achieve living-wage employment in high-growth employment fields including healthcare and technology/manufacturing. Round 6 of DEI funding will operate until March 31, 2019.

# SIX GOALS OF DEI PILOT SITES

- Create functioning Integrated Resource Teams (IRTs) to address multiple barriers to employment for individuals with disabilities
- Develop Individual Learning Plans (ILPs) that support people with disabilities to succeed in Pathways to Employment
- Increase the number of Tickets assigned and Ticket revenue generated under the Social Security Administration's Ticket to Work Program
- DRCs will partner with existing career pathways partners such as TANF Employment Service providers, local school districts, community colleges, and Adult Basic Education; they will also bring new partners to the table
- Increase access to American Job Center services for people with disabilities
- Provide Asset Development strategies to individuals with disabilities

Required project reporting information for DEI Round 6 will be captured in OSOS. This guide will provide an overview of which fields in OSOS are essential for reporting out on DEI data elements.

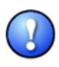

This data is required to be collected from each of the four DEI pilot sites and each of the two DEI comparison sites (list included at the end of this guide). If you work in one of these sites, you must collect this data. <u>If you do not work in a DEI pilot site or</u> <u>DEI comparison site</u>, you do not need to collect the additional data elements needed for DEI outlined in this guide.

# **OSOS DATA ENTRY**

Most of the data elements needed for DEI are currently being collected in the OSOS **Customer Module**, on the **General Info** and **Work History** tabs of the **Customer Detail** window. A **DEI Round 6** tab has also been added to collect additional information. This guide will demonstrate which fields on each of these tabs are required for DEI reporting.

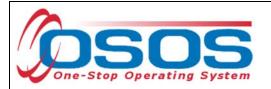

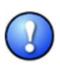

The DEI reporting data must be collected for all customers who disclose having a disability. Customer disclosure may come from an intake form such as the ES-100; previously recorded information found in the customer's OSOS record; or a verbal attestation by the customer.

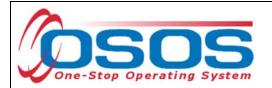

## GEN. INFO TAB

The fields needed on this tab for DEI are: Last Name, First Name, Date of Birth and Email.

|                                 |                                          | jective Work Hist. Ed                   | /Lic Skills Saved S                             | Searches Ac | tivities Comments Tests Prime >>>                                       |
|---------------------------------|------------------------------------------|-----------------------------------------|-------------------------------------------------|-------------|-------------------------------------------------------------------------|
| Customer D     SSN     Username | ●Status Active -                         | Job Seeker Active     Password socialdy |                                                 | Merge       | Ethnic Heritage & Race                                                  |
| Last Name                       |                                          | ●First Name Pat                         |                                                 | MI          | Education & Employment                                                  |
|                                 |                                          |                                         | iolio Lvl. JobZone Ad                           | •           | Disabled w/Cert./IEP                                                    |
| County                          |                                          | State New York     untry United States  | <ul> <li>✓ ■Zip 113</li> <li>✓ Metro</li> </ul> |             | Not attending school; H.S. Graduate   Employment Status                 |
|                                 | 516-011-2358 Ext.<br>PMartin81@yahoo.com | Alt Ext.                                | Fax                                             | E           | Not Employed     Ocontact Preferences                                   |
| URL<br>Alt URL                  |                                          |                                         |                                                 |             | <ul> <li>✓ Use Postal</li> <li>✓ Fri. Phone</li> <li>✓ Email</li> </ul> |
| <ul> <li>U.S. Citize</li> </ul> | n 🔽                                      |                                         |                                                 |             | Alt. Phone Resume Contact Info                                          |

These fields are usually entered as part of the normal OSOS data entry process, so in most cases, you will only need to verify that the information is correct. If any of the information is missing or needs to be updated, please make any necessary changes.

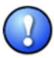

In addition to all of the DEI fields, all green-dotted fields are still required as part of the normal OSOS data entry process.

# ADD'L INFO TAB

Be sure to indicate disability status on the **Add'l Info** tab. Upon choosing *Disabled* from the drop-down list of options next to the **Disability Status** field, a **Disability Category** field will appear. Choose the correct option from the drop-down list to indicate the type of disability.

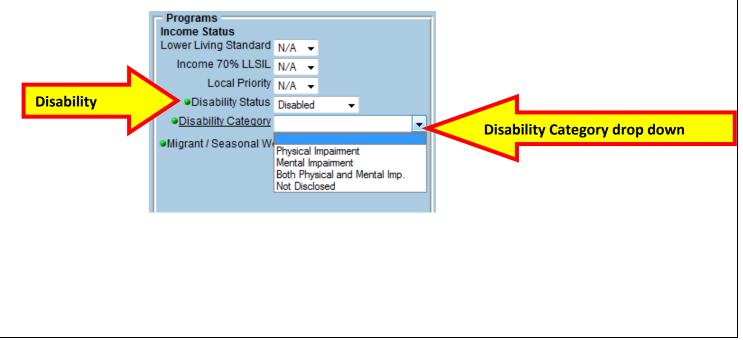

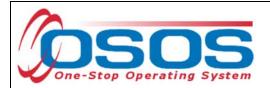

# WORK HISTORY TAB

The DEI will track certain information about a customer's most recent job, most of which can be pulled from the **Detail** box for the most recent job entry on the **Work History** tab. The fields needed on this tab for DEI are: **Job Title**, **Start Date**, **Hourly Wage**, and hours worked per week (**Hours/week**) for the most recent job the customer has held.

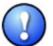

*If the customer does not have any work history, no information will need to be added or edited on the* **Work History** *tab.* 

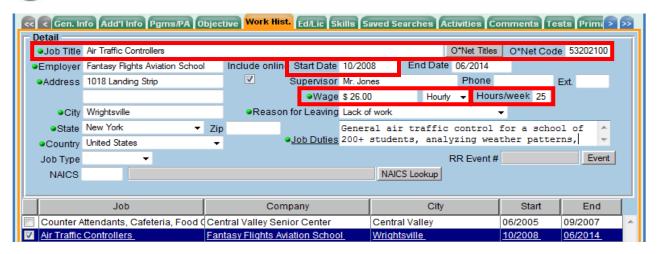

- Job Title: This should describe the customer's most recent job. This field should be populated using the **O\*Net Titles** button.
- **Start Date:** This field should indicate when the customer started working in the most recent job, in the format of mm/yyyy. Also, if there is an end date for this job, enter it in the **End Date** field.
- Wage: The wage needs to be reported as the hourly wage. Additionally, the Wage Unit drop-down field next to the Wage field needs to be set to *Hourly*.
- **Hours/Week:** Type the number of hours the customer worked each week.

Keep in mind that the data for DEI reporting will be pulled for the customer's most recent job. This means that you should review the customer's work history and determine the most recent job to view its detail. An easy way to do this is to sort the job entries by end date (click on the **End** column header in the list of job entries) and then select the job with the most recent end date.

| Job                                     | Company                         | City           | Start   | End     |
|-----------------------------------------|---------------------------------|----------------|---------|---------|
| 📃 Counter Attendants, Cafeteria, Food 0 | Central Valley Senior Center    | Central Valley | 06/2005 | 09/2007 |
| Air Traffic Controllers                 | Fantasy Flights Aviation School | Wrightsville   | 10/2008 | 06/2014 |
|                                         |                                 |                |         | × 1     |
|                                         | New Job Entry Delete Sel        | lection        |         |         |

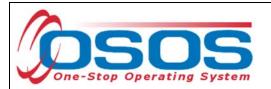

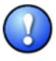

In addition to the DEI fields mentioned, the **End Date** field must also be filled in for any jobs where the customer is no longer working or if the job has ended. This will be used to pull the most recent job entry information for DEI reporting. Also, as per normal OSOS data entry, all green-dotted fields are required for each job entry.

It is possible that the customer may still be working at the most current job. In this instance, nothing should be entered in the **End Date** field and the **Still employed** option should be selected in the **Reason for Leaving** field.

| << < Gen. In<br>Detail        | nfo Add'l Info Pgms/PA Object          | tive Work Hist. Ed/Lic SI      | tills Saved Searches A                                  | ctivities Cor | nments Te | ests Prima > |          |
|-------------------------------|----------------------------------------|--------------------------------|---------------------------------------------------------|---------------|-----------|--------------|----------|
| <ul> <li>Job Title</li> </ul> | Air Traffic Controllers                |                                |                                                         | O*Net Titles  | O*Net Cod | ie 53202100  |          |
| Employer                      | Fantasy Flights Aviation School        | Include online Start Date      | 10/2008 End Date                                        | e             |           |              |          |
| <ul> <li>Address</li> </ul>   | 1018 Landing Strip                     | Supervisor                     | Mr. Jones                                               | Phone         |           | Ext.         |          |
|                               |                                        | <ul> <li>Wage</li> </ul>       | \$ 26.00 Hour                                           | ly 👻 Hours    | /week 25  |              |          |
| ●City                         | Wrightsville                           | Reason for Leaving             | Lack of work                                            | -             |           |              |          |
| <ul> <li>State</li> </ul>     | New York - Zip                         |                                | Category 1-DW                                           |               | or a scho | ol of 🔺      |          |
| <ul> <li>Country</li> </ul>   | United States 👻                        | <ul> <li>Job Duties</li> </ul> | Category 2-DW mass layoff                               | or closure    | her patte | rns, 🔻       |          |
| Job Type                      | -                                      |                                | Category 3-DW self-employe<br>Category 4-DW displaced h | ed            |           | Event        |          |
| NAICS                         |                                        |                                | Dislocated due to foreign tra<br>Fired                  | ade           |           |              |          |
|                               |                                        |                                | Lack of work<br>Medical/Health                          |               |           |              |          |
|                               |                                        |                                | Other<br>Quit                                           |               |           |              |          |
|                               |                                        |                                | Retired<br>Still employed                               | ill emplo     | ved       |              |          |
|                               | Job                                    | Company                        | Strike<br>WTC Disaster                                  |               | ,cu       | End          | ī        |
| Counter A                     | Attendants, Cafeteria, Food Cer        | ntral Valley Senior Center     | Central Valley                                          | (             | 06/2005   | 09/2007      | <b>_</b> |
| Air Traffic                   | Controllers Fan                        | tasy Flights Aviation Schoo    | I Wrightsville                                          |               | 10/2008   | _            |          |
|                               |                                        |                                |                                                         |               |           |              |          |
|                               |                                        |                                |                                                         |               |           |              | -        |
|                               |                                        | New Job Entry De               | lete Selection                                          |               |           |              |          |
| Save Start M                  | latch Services Comp <u>A</u> ssess Act | tivity I.A. Referrals Corresp  | ond IVR <u>R</u> et to Srch                             | Comments Ta   | g Resume  | Sched Mess   | age      |

## DEI ROUND 6 TAB

The **DEI** Round 6 tab is in the **Customer Detail** window. Depending on where you are in the **Customer Detail** window, you may need to click on the double-headed arrows at the upper right hand of the screen to navigate to the furthest tabs in the window to be able to see the **DEI Round 6** tab.

| Customer Search            | stomer Detail Comp Asses          | ss Services                      | JobZone                   |  |
|----------------------------|-----------------------------------|----------------------------------|---------------------------|--|
| Martin, Pat                | SSN: ***-**-2475                  | 5 OSOS ID: NY012776897           | 1 of 1                    |  |
| < Gen. Info Add'l Info Pgr | ms/PA Objective Work Hist. Ed/Lic | Skills Saved Searches Activities | Comments Tests Prime > >> |  |
|                            |                                   |                                  |                           |  |
|                            |                                   |                                  |                           |  |
|                            |                                   |                                  |                           |  |
|                            |                                   |                                  |                           |  |
|                            |                                   |                                  |                           |  |

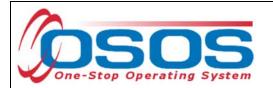

The **DEI Round 6** tab is available to track the remaining information needed for DEI reporting. This tab can be used to track:

- If the customer is a DEI Round 6 participant
- If the customer is enrolled in Career Pathways Training along with the enrollment date
- Service delivery strategies
- Self-disclosed disability categories
- Activities of daily living

|                                                       | EMPLOYER                                          | STAFF                    | HELP                        |
|-------------------------------------------------------|---------------------------------------------------|--------------------------|-----------------------------|
| Customer Search Customer Detail                       | Comp Assess                                       | Services Lin             | iks JobZone                 |
| Miller, Pamela H. SSI                                 | N: OSOS II                                        | D: NY013451035           | 1 of 1                      |
|                                                       | nd 6 W Placement                                  | NYYW Training NYYW       | DMV Scheduled Appts > >>    |
| DEI Round 6<br>CD49 ID Create Admin Creation Date >   | Enrolled in Career Pathways Training              |                          | ^                           |
|                                                       | Date Enrolled in<br>Career Pathways<br>Training   |                          |                             |
|                                                       | - Service Delivery Strate                         | -                        |                             |
|                                                       | Indicate each service de<br>Integrated            | livery strategy used for | the participant             |
|                                                       | Resource Teams                                    |                          |                             |
|                                                       | Blending and Braiding of<br>Resources             |                          |                             |
|                                                       | Work-Based<br>Experiance,<br>Apprenticeships,     |                          |                             |
|                                                       | or Internships<br>Asset Development               |                          |                             |
|                                                       | Case Case Management or<br>Wraparound<br>Services |                          | ~                           |
| Add Delete Print List                                 |                                                   | Help Print Red           | cord Audit                  |
| Save Start Match Services Comp Assess Activity I.A. F | Referrals Correspond IVR Re                       | et to Srch Comments Ta   | ag Resume Sched Message     |
| Staff: CARSTENSEN III, POUL Office: NY9999            |                                                   | Unsaved Changes          | Security: Delete 11/10/2017 |

To activate the fields on the right-hand side of the window, you will first need to add a new DEI Round 6 tracking entry by clicking on the **Add** button in the lower left hand side of the tab.

This will add a new DEI Round 6 record (displayed as a highlighted row on the left of the screen) and activate the fields on the right-hand side of the tab for data entry.

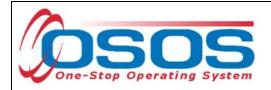

| CD49 ID                                                | nments Tests Primary Language DDB DEI DEI Round 6 TAA Information                                                                                                    |
|--------------------------------------------------------|----------------------------------------------------------------------------------------------------|
| Newly added record is I                                | highlighted                                                                                                    |
|                                                        | Autism Spectrum Disorders                                                                                                    |
|                                                        | Activities of Daily Living<br>Are special reminders needed to attend to daily activities or chores?<br>Yes/No<br>Does participant care for anyone else such as spouse, children, parents,<br>friends, or other?<br>Yes/No<br>Does disability affect participant's ability to:<br>Dress<br>Go shopping<br>Prepare own meals<br>Drive a car<br>Is help or encouragement needed to attend to daily activities and chores?<br>Yes/No<br>Yes/No<br>Yes/No<br>Yes/No<br>Yes/No<br>Are special reminders needed to attend to daily activities and chores?<br>Yes/No<br>Yes/No<br>Yes/No<br>Yes/No<br>Yes/No<br>Yes/No<br>Yes/No<br>Yes/No<br>Yes/No<br>Yes/No<br>Yes/No<br>Yes/No<br>Yes/No<br>Yes/No<br>Yes/No |
| Add button Add Delete PrintList                        | Help Print Record Audit                                                                                                    |
| Save Mart Match Services Comp Assess Activity IA. Refe | errals Correspond IVR Retto Srch Comments Tag Resume Sched Message                                                                                                    |
| Staff: CleanUp, Admin Office: NY9999                   | Unsaved Changes Security: Add 09/14/2016                                                                                                    |

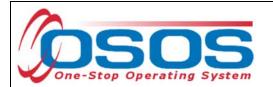

| A lage DOB DEI DEI Round 6 NYESS Info TAA Info        | ormation NYYW Placement NYYW ning NYYW DMV Scheduled Appts > >>            |
|-------------------------------------------------------|----------------------------------------------------------------------------|
| DEI Round 6<br>CD49 ID Create Admin Creation Date >   | DEI Round 6 Check for "yes"                                                |
|                                                       | Enrolled in Career  Pathways Training                                      |
|                                                       | Date Enrolled in 09/15/2016 Date dd/mm/yyyy<br>Career Pathways<br>Training |
|                                                       | Service Delivery Strategies                                                |
|                                                       | Indicate each service delivery strategy used for the participant           |
|                                                       | Integrated<br>Resource Teams                                               |
|                                                       | Blending and<br>Braiding of<br>Resources                                   |
|                                                       | Work-Based<br>Experiance,<br>Apprenticeships,<br>or Internships            |
|                                                       | Asset Development                                                          |
|                                                       | Case<br>Management or<br>Wraparound<br>Services                            |
| Add Delete Print List                                 | Help Print Record Audit                                                    |
| Save Start Match Services Comp Assess Activity I.A. R | eferrals Correspond IVR Ret to Srch Comments Tag Resume Sched Message      |
| Staff: CARSTENSEN III, POUL Office: NY9999            | Unsaved Changes Security: Delete 11/10/2017                                |

For the **DEI Round 6 Participant, Enrolled in Career Pathway Training, Service Delivery Strategies,** and **Disability Categories**, a check box is provided. Click on any of these selections to indicate "yes" in the intended field. If the customer is enrolled in career pathways training, enter the enrollment date in the dd/mm/yyyy format next to **Date Enrolled in Career Pathways Training**.

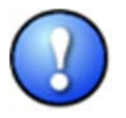

IMPORTANT: Customers enrolled in Career Pathway Training **MUST HAVE** a service recorded and funded with the appropriate DEI funds. See page 23 – <u>DATA ENTERING A</u> <u>TRAINING SERVICE</u> for instructions on how to enter a training service.

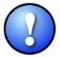

The training service in OSOS will keep the program enrollments active while in training. Entering the training service will avoid premature program exits and negative performance outcomes.

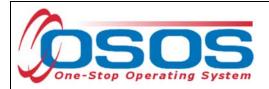

# SERVICE DELIVERY STRATEGIES

For each of the Service Delivery Strategies, click on the checkboxes to indicate YES. The definitions for each strategy are as follows:

| Carage DOB DEI DEI Round 6 NYESS Info TAA In        | nformation NYYW Placement NYYW Training NYYW DMV Scheduled Appts > ≫                         |
|-----------------------------------------------------|----------------------------------------------------------------------------------------------|
| DEI Round 6<br>CD49 ID Create Admin Creation Date   | Service Delivery Strategies Indicate each service delivery strategy used for the participant |
|                                                     | Integrated Resource Teams                                                                    |
|                                                     | Blending and D<br>Braiding of<br>Resources                                                   |
|                                                     | Work-Based<br>Experiance,<br>Apprenticeships,<br>or Internships                              |
|                                                     | Asset Development                                                                            |
|                                                     | Case<br>Management or<br>Wraparound<br>Services                                              |
|                                                     | Customized D<br>Employment and<br>Discovery                                                  |
|                                                     | Benefits Planning<br>Individualized<br>Learning Plan                                         |
| Add Delete Print List                               | Help Print Record Audit                                                                      |
| Save Start Match Services Comp Assess Activity I.A. | Referrals Correspond IVR Ret to Srch Comments Tag Resume Sched Message                       |
| Staff: CARSTENSEN III, POUL Office: NY9999          | Unsaved Changes Security: Delete 11/10/2017                                                  |

• Integrated Resource Teams (IRTs) Team compositions vary depending on the employment needs of the jobseeker, and could include, for instance, representatives from the One-Stop Career Center, other government agencies, community colleges or other post-secondary institutions, nonprofit partners, and other organizations (NDI Consulting, 2011a). "An IRT brings together private and public sector representatives at the local, One-Stop community level. It improves communication and collaboration which results in enhanced coordination of services and supports for an individual jobseeker with a disability" (NDI Consulting, 2011b). The focus on the individual is paramount, and differentiates IRTs from Interagency Committees, which meet regularly to collaborate on systems-level improvements. (From Social Dynamics' Synthesis Report)

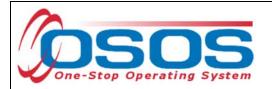

#### • Blending and Braiding Funds/Leveraging Resources

This requirement refers to the contribution of funds from two or more State and Federal agencies toward the jobseeker's goals in education, training, and job placement... In the DEI grant, blended funding refers to arrangements that pool funds from multiple sources and make the fund streams indistinguishable. Braided funding pulls together resources from different sources, as well, but keeps the funding streams clearly separated. The use of funds from multiple sources is believed to provide more effective services to the jobseeker, as different funding streams can address the differing needs of jobseekers with disabilities. (SC Interim Synth Report 12-28-12)

## • Works Based Experience, Apprenticeships and Internships

Work experience is a planned, structured learning experience that takes place in a workplace and provides opportunities for career exploration and skill development. A work experience may take place in the private for-profit section, the non-profit sector, or the public sector. WIOA identifies types of work experience for employment opportunities available; pre-apprenticeship and apprenticeship programs, internships and job shadowing.

## • Asset Development Strategies

The systematic use of asset development programs targeting jobseekers with disabilities can help individuals navigate and take full advantage of the myriad benefits, programs, and incentives that are available to them. What is more, such programs include several services that impact asset building and work decisions; these include housing, child care assistance, health care, nutrition, and other areas not directly related to employment.

#### • Wraparound Services

A system of care management known as wrap around services incorporates the natural support systems of clients, along with various agency personnel and community representatives, to address the individual's needs.

## • Customized Employment (CE)

Customized Employment and Discovery uses a flexible and individualized process for matching employer job descriptions to jobseekers, one jobseeker and one employer at a time. In the first type of job customization, some job tasks of incumbent workers are reassigned to create a new job description. A job is carved when there is a modification in the job description, reducing the number of responsibilities from an existing job description. And in job sharing, two or more workers share the responsibilities of one job based on each worker's strengths (ODEP, n.d.a).

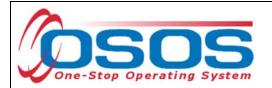

## Benefits Planning

The term "benefits planning" refers to the person-centered analysis of the effect that work and other life situation changes have on public and private programs, including income support programs. Benefits planning helps people with disabilities steer through the complicated maze of public and private benefits programs while minimizing disincentives and barriers that exist for them to prepare for, obtain, advance in, retain, leave, and regain employment.

#### • Individual Learning Plan

A document consisting of:

(a) course taking and post-secondary plans aligned to career goals; and(b) documentation of the range of college and career readiness skills that the student has developed.

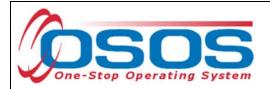

## ACTIVITIES OF DAILY LIVING

For each of the following activities, click on the dropdown menu and select YES or NO:

- 1. Are special reminders needed to attend to daily activities or chores?
- 2. Does participant care for anyone else such as spouse, children, parents, friends, or other?
- 3. Does disability affect participant's ability to: Dress, Go shopping, Prepare own meals, Drive a car
- 4. Is help or encouragement needed to attend to daily activities and chores?

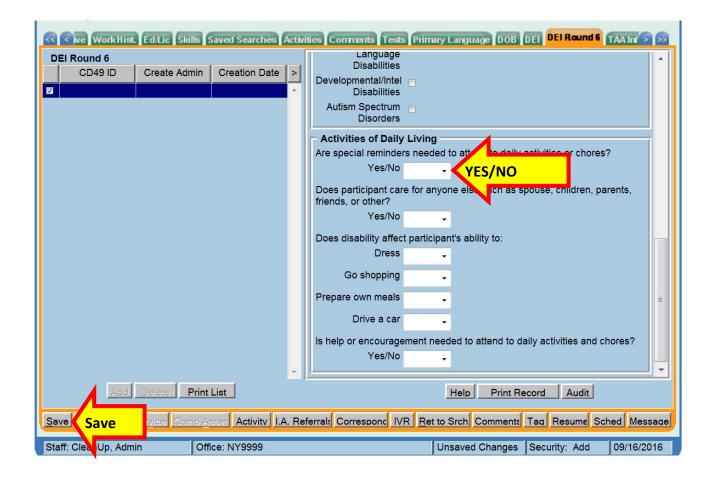

Save the record after all entries have been made.

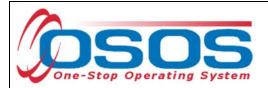

## SERVICES

DEI funding may be used for training, supportive services and needs-related payments.

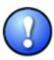

Grantees must use WIOA, W-P, or other program resources to the greatest extent possible to fund all education, training, job search activities, and supportive services for participants. The Department believes that the successful outcomes of adults and youth with disabilities accessing the American Job Center system during the life of DEI (and indeed the success of the DEI projects) depends upon the leveraging of funds and resources beyond the DEI grant funds for education, training, and other activities.

## ELIGIBLE PARTICIPANTS

- Customer must self-disclose a disability and be determined in need of training services in order to increase employability. No documentation is required to establish disability status.
- Customer must be eligible to enroll in WIOA individualized or WIOA training services.
- Customer does not need to be a ticketholder; however, priority of service is encouraged for SSA beneficiaries as an incentive to assign the ticket to a Career Center.
- Utilization of the IRT model is not a requirement to utilize training funds; however, it is encouraged and recommended as a way to address the multiple challenges to employment.
- Local area "Policies and Procedures" pertaining to Individual Training Accounts (ITAs), supportive services, and needs-related payments must be followed.
- Training providers must be found on the NYSDOL's Eligible Training Provider List (ETPL) except for OJT. The service must state "ETPL Auto Load" in the description.
- Training must be for a job determined to be in demand in the customer's geographical area.
- Training completion must occur before March 31, 2019, or the end date of the grant period.

## ALLOWABLE TRAINING SERVICES

- Occupational skills training
- On-the-Job training (OJT)
- Workplace training and cooperative education programs
- Private sector training programs
- Skill upgrading and retraining
- Entrepreneurial training
- Adult education and literacy activities in combination with training
- Customized training

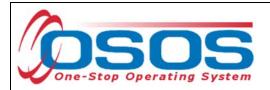

The new Workforce Innovation and Opportunity Act (WIOA) "emphasizes training that leads to industry-recognized post-secondary credentials".

Wage subsidies and work readiness credentials are not considered allowable training services under this funding.

Data Entering a Service

#### AGENCY

The user must login to one of the DEI Pilot site offices and register the customer in the respective agency.

Select the agency from the drop-down menu. Round 6 pilot sites are Capital Region and H/M/O)

| CUSTOMER             | PROVIDER               | EMPLOYER                                                | STAFF                | HELP                         |
|----------------------|------------------------|---------------------------------------------------------|----------------------|------------------------------|
| Customer Search      | Customer Detail        | Comp Assess                                             | Services             | JobZone                      |
| Martin, Pat          |                        | SSN: ***-**-2475                                        | OSOS ID: NY012776897 |                              |
|                      | evement Objectives Ser | vices Service History                                   | Enroliments Outcomes | Commente dit Training A S SS |
| 2                    | Agenc                  | -                                                       |                      | Agency menu                  |
|                      | ●Intake Date           | Oswago WAE                                              |                      |                              |
|                      | Termination Date       | Phinps Community Dougl                                  | opment Corporation   |                              |
|                      | Termination Reason     |                                                         |                      |                              |
|                      | Statu                  |                                                         |                      |                              |
|                      |                        | So Bronx Overall Eco Dev<br>SOFA - State Office For the | Corp - SoBRO         | Status                       |
| Carataga Marran Mash |                        | St Nicholas Neighborhoo                                 |                      | Status                       |
| Saratoga/Warren/Wash | lington WAE            | St. Lawrence WAE<br>Structured Employment E             | conomic Dev Corp     |                              |
|                      |                        | Suffolk County Community                                |                      |                              |
|                      |                        | Suffolk WAE<br>Sullivan WAE                             |                      |                              |
|                      |                        | Test Contractor                                         |                      |                              |
|                      |                        | The Academy for Career I                                | Development Inc      |                              |
|                      |                        | The Altamont Program Inc                                |                      |                              |
|                      |                        | The Center for Youth Serv                               |                      |                              |
|                      |                        | The Childrens Aid Society                               | (                    |                              |
|                      |                        | The Childrens Village<br>The City of NY - School of     | Coop Tech Edu        |                              |
|                      |                        | The Highbridge Communi                                  |                      |                              |
|                      |                        | The US Satellite Laborato                               |                      |                              |
|                      |                        | Tompkins WAE                                            |                      |                              |
|                      |                        | Town of Hempstead Dept                                  | t of Occ Resources   | -                            |
|                      |                        | Ulster WAE<br>Urban League of Rochest                   | tor NV Inc           |                              |
|                      |                        | Vocational Foundation Inc                               |                      | -                            |

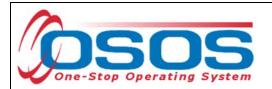

Both the **Intake** and **Enrollment** Dates must be completed. These dates are usually the same date that you begin providing service to the customer.

| CUSTOMER               | PROVIDER                   | EMPLOYER                | STAFF                      | HELP                        |
|------------------------|----------------------------|-------------------------|----------------------------|-----------------------------|
| Customer Search        | Customer Detail            | Comp Assess             | Services                   | JobZone                     |
| Martin, Pat            |                            | SSN: ***-**-2475 C      | SOS ID: NY012776897        |                             |
| < Agency Info Achiev   | ement Objectives Serv      | rices Service History E | nrollments Outcomes Con    | ments Audit Training A > >> |
|                        | <ul> <li>Agency</li> </ul> | Saratoga/Warren/Washing | ton WAE                    |                             |
| Intake Dat             |                            |                         | Enrollment Date 11/03/2014 | Enrollment Date             |
|                        | Termination Date           |                         |                            |                             |
|                        | Termination Reason         |                         |                            |                             |
|                        | Status                     | Active                  |                            |                             |
|                        |                            | Agency                  |                            | Status                      |
| Saratoga/Warren/Washir |                            | ngonoy                  |                            | Active                      |

The customer must also be active in the Department of Labor agency. Click the **Save** button.

|                                                                                                    | Martin, Pat SSN: *****2475 OSOS ID: NY012776897   Agency Department of Labor  Intake Date 11/03/2014  Termination Date Termination Reason Status Active  Agency Both Agencies Active Active Active New Agency Delete Agency                                                                                                    | Martin, Pat SSN: *****2475 OSOS ID: NY012776897   Agency Department of Labor  Intake Date 11/03/2014  Termination Date  Termination Reason Status Active  Agency Both Agencies  Active Active Active  New Agency Delete Agency  Save Save Customer Detail Comp Assess Comments Check Primation                                                                                                    |                             | PROVIDER                 | EMPLOYER                | STAFF                      | HELP                  |        |
|----------------------------------------------------------------------------------------------------|----------------------------------------------------------------------------------------------------|----------------------------------------------------------------------------------------------------|-----------------------------|--------------------------|-------------------------|----------------------------|-----------------------|--------|
| Agency Info Achievement Objectives Services Service History Enrollments Outcomes Comments Audit Training A > ><br>Agency Department of Labor<br>Intake Date 11/03/2014 Enrollment Date 11/03/2014<br>Termination Date<br>Termination Reason<br>Status Active<br>Agency Both Agencies Active Active<br>Comment of Labor | Agency Info Achievement Objectives Services Service History Enrollments Outcomes Comments Audit Training A ><br>Agency Department of Labor<br>Intake Date 11/03/2014 Enrollment Date 11/03/2014<br>Termination Date<br>Termination Reason<br>Status Active<br>Agency Both Agencies Active Active<br>Department of Labor Both Agencies Active Comments Active Active<br>New Agency Delete Agency<br>Save Customer Detail Comp Assess Comments Check Market Information                    | Agency Info Achievement Objectives Services Service History Enrollments Outcomes Comments Audit Training A 2 3<br>Agency Department of Labor<br>Intake Date 11/03/2014 Enrollment Date 11/03/2014<br>Termination Date<br>Termination Reason<br>Status Active<br>Agency Both Agencies Active Active<br>Department of Labor Both Agencies Active Comments Audit Training A 2 3<br>New Agency Delete Agency<br>Save Customer Detail Comp Assess Comments Check Primation | Customer Search             | Customer Detail          | Comp Assess 🗧           | Services                   | JobZone               |        |
| Agency Department of Labor     Intake Date 11/03/2014 Enrollment Date 11/03/2014     Termination Date     Termination Reason     Status Active     Agency     Agency     Both Agencies     Active     Active     Active                                                                                                | Agency Department of Labor     Intake Date 11/03/2014 Enrollment Date 11/03/2014     Termination Date     Termination Reason     Status Active     Agency     Saratoga/Warren/Washington WAE     Department of Labor     Both Agencies     Active     Active     Active     Active     Active     Saratoga/Warren/Washington WAE     Department of Labor     New Agency     Delete Agency     Save     Save     Customer Detail Comp Assess Comments     Check1     r Market Information | Agency Department of Labor     Intake Date 11/03/2014     Enrollment Date 11/03/2014     Termination Date     Termination Reason     Status Active     Agency     Saratoga/Warren/Washington WAE     Department of Labor     Both Agencies     Active Active     Active     Active     Active     Mew Agency     Delete Agency      Save     Save     Customer Detail Comp Assess Comments     Check1     r Market Information                                        | artin, Pat                  | S                        | SN: ***-**-2475 OSC     | OS ID: NY012776897         |                       |        |
| Agency Department of Labor     Intake Date 11/03/2014 Enrollment Date 11/03/2014     Termination Date     Termination Reason     Status Active     Agency     Agency     Both Agencies     Active     Active     Active                                                                                                | Agency Department of Labor     Intake Date 11/03/2014 Enrollment Date 11/03/2014     Termination Date     Termination Reason     Status Active     Agency     Saratoga/Warren/Washington WAE     Department of Labor     Both Agencies     Active     Active     Active     Active     Active     Saratoga/Warren/Washington WAE     Department of Labor     New Agency     Delete Agency     Save     Save     Customer Detail Comp Assess Comments     Check1     r Market Information | Agency Department of Labor     Intake Date 11/03/2014     Enrollment Date 11/03/2014     Termination Date     Termination Reason     Status Active     Agency     Saratoga/Warren/Washington WAE     Department of Labor     Both Agencies     Active Active     Active     Active     Active     Mew Agency     Delete Agency      Save     Save     Customer Detail Comp Assess Comments     Check1     r Market Information                                        | Agency Info Achiev          | vement Objectives Servic | es Service History Enro | oliments Outcomes Cor      | nments Audit Training | A > >> |
| Termination Date Termination Reason Status Active Agency Saratoga/Warren/Washington WAE Department of Labor Both Agencies Active Active                                                                                                    | Termination Date         Termination Reason         Status         Status         Agency         Both Agencies         Active         Active         Active         Active         Both Agencies         Active         Active         Active         Mew Agency         Delete Agency         Save         Save       Save         Customer Detail       Comp Assess         Comments       Check L       or Market Information                                                         | Termination Date         Termination Reason         Status         Agency         Saratoga/Warren/Washington WAE         Department of Labor         Both Agencies         Active         New Agency         Delete Agency         Save         Save         Save         Save                                                                                                    |                             |                          |                         |                            |                       |        |
| Termination Reason<br>Status Active<br>Saratoga/Warren/Washington WAE<br>Department of Labor<br>Both Agencies<br>Active<br>Active<br>Active                                                                                                    | Termination Reason         Status         Agency         Agency         Saratoga/Warren/Washington WAE         Department of Labor         Both Agencies         Active         Active         Active         Active         Active         Active         Active         Active         Active         Active         Active         Active         New Agency         Delete Agency                                                                                                    | Termination Reason         Status         Active         Agency         Saratoga/Warren/Washington WAE         Department of Labor         Both Agencies         Active         Active         Mew Agency         Delete Agency                                                                                                    |                             | Intake Date 1            | 1/03/2014 En            | rollment Date 11/03/2014   | T                     |        |
| Status Active Agency Saratoga/Warren/Washington WAE Department of Labor Both Agencies Active Active Active                                                                                                    | Status       Active         Agency       Active         Department of Labor       Both Agencies         Active       Active         New Agency       Delete Agency                                                                                                    | Status       Agency       Status         Saratoga/Warren/Washington WAE       Active       Active         Department of Labor       Both Agencies       Active       Active         New Agency       Delete Agency       New Agency       Delete Agency         Save       Save       Customer Detail       Comp Assess       Comments       Check   pr Market Information                                                                                            |                             | Termination Date         |                         |                            |                       |        |
| Agency<br>Saratoga/Warren/Washington WAE<br>Department of Labor<br>Both Agencies<br>Active<br>Active                                                                                                    | Agency       Status         Saratoga/Warren/Washington WAE       Both Agencies         Department of Labor       Both Agencies         New Agency       Delete Agency         New Agency       Delete Agency         Save       Save                                                                                                    | Agency       Status         Saratoga/Warren/Washington WAE       Both Agencies         Department of Labor       Active         New Agency       Delete Agency             New Agency       Delete Agency             Save       Save             Save       Customer Detail       Comp Assess       Comments       Check L       tr Market Information                                                                                                    |                             | Termination Reason       |                         |                            |                       |        |
| Agency Status<br>Saratoga/Warren/Washington WAE Active Active Active Active                                                                                                    | Agency       Status         Saratoga/Warren/Washington WAE       Both Agencies         Department of Labor       Both Agencies         New Agency       Delete Agency         New Agency       Delete Agency         Save       Customer Detail       Comp Assess       Comments       Information                                                                                                    | Agency       Status         Saratoga/Warren/Washington WAE       Both Agencies         Department of Labor       Both Agencies         New Agency       Delete Agency         New Agency       Delete Agency                                                                                                    |                             | Status A                 | Active                  |                            |                       |        |
| Saratoga/Warren/Washington WAE Department of Labor Both Agencies Active Active                                                                                                    | Saratoga/Warren/Washington WAE       Active       Active       Active         Department of Labor       Both Agencies       Active       Active         New Agency       Delete Agency         Save       Customer Detail       Comp Assess       Comments       Check L       br Market Information                                                                                                    | Saratoga/Warren/Washington WAE       Active       Active         Department of Labor       Both Agencies       Active       Active         New Agency       Delete Agency       New Agency       Save       Customer Detail       Comp Assess       Comments       Check 1       pr Market Information                                                                                                    | 1                           |                          |                         |                            |                       |        |
| Department of Labor Active Active Active                                                                                                    | Department of Labor       Both Agencies       Active       Active         New Agency       Delete Agency         New Agency       Delete Agency                                                                                                    | Department of Labor       Both Agencies       Active       Active         New Agency       Delete Agency         New Agency       Delete Agency                                                                                                    | -                           |                          | gency                   |                            |                       |        |
|                                                                                                    | New Agency Delete Agency           New Agency         Delete Agency           Save         Save           Customer Detail         Comp Assess           Comp Assess         Comments           Check I         pr Market Information                                                                                                    | New Agency       Delete Agency         Save       Save         Customer Detail       Comp Assess         Comments       Check 1       pr Market Information                                                                                                    |                             | ngton WAE                | Both Agenc              | ios                        |                       | Activo |
|                                                                                                    |                                                                                                    |                                                                                                    |                             |                          |                         |                            |                       |        |
|                                                                                                    |                                                                                                    |                                                                                                    | Save                        | Save Customer Detail     |                         |                            | tion                  | V      |
| Staff: Rotman, Neil Office: Warren County Employment & Training Pilot Site : Delete 11/03/2014                                                                                                    |                                                                                                    |                                                                                                    |                             |                          | Comp Assess Comments    | Check Labor Market Informa |                       |        |
| Staff: Rotman, Neil Office: Warren County Employment & Training Pilot Site : Delete 11/03/2014                                                                                                    |                                                                                                    |                                                                                                    | Save<br>Staff: Rotman, Neil |                          | Comp Assess Comments    | Check Labor Market Informa |                       |        |

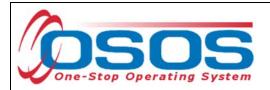

SUPPORTIVE SERVICE

Click the **Service** tab.

| CUSTOMER              | PROVIDER               | EMPLOYER                        | STAFF               | HELP                         |
|-----------------------|------------------------|---------------------------------|---------------------|------------------------------|
| Customer Search       | Customer Detail        | Comp Assess                     | Services            | JobZone                      |
| Martin, Pat           |                        | SSN: ***-* <mark>1</mark> 475 O | SOS ID: NY012776897 |                              |
| < < Agency Info Achie | vement Objectives Serv | Services                        | ints Outcomes Co    | omments Audit Training A ≥ ≥ |
| Detail                |                        | 11 a. énemé                     | · · ·               |                              |

Click the **New Service** button towards the bottom of the screen.

|   | Provider Name                  | Service Name                            | Actual Start Date | Actual End Date | Program Svc Type      |
|---|--------------------------------|-----------------------------------------|-------------------|-----------------|-----------------------|
|   | Functional Alignment PY 2006   | Assessment Interview, Initial Assessmer | 07/24/2014        | 07/24/2014      | Core Staff Assisted   |
| 1 | Functional Alignment PY 2006   | Career Guidance - Intensive             | 07/24/2014        | 07/24/2014      | Intensive             |
| E | ۹                              | <u> </u>                                |                   |                 |                       |
| ] | Options Print List New Service | New Service vice S                      | ummary Pay        | ments Tracki    | ng Change Actual Cost |
|   | <u>S</u> ave Custon            | etai <u>l C</u> omp Assess Comments C   | heck Labor Marke  | t Information   |                       |

Clicking the **New Service** button will bring the user to the **Quick Search** tab. If the **Offering ID is known**, enter it in the field labeled **ID 1** and click the **Search** button.

| CUSTOMER             |                          | OYER     | TAFF       |            | HEI P    |          |
|----------------------|--------------------------|----------|------------|------------|----------|----------|
| Provider Search Pro  | ovider Detail Offering S | earch    | Offering S | Search w   | indow    |          |
|                      |                          |          |            |            |          |          |
| Quick Search Quick S | Search                   |          |            |            |          |          |
| _ ∩ <sup>of</sup>    | fering ID                |          |            |            |          |          |
|                      | D 1 111834               |          |            |            |          |          |
|                      | D 2                      |          |            |            |          |          |
|                      | D 3                      |          |            |            |          |          |
|                      |                          |          |            |            |          |          |
|                      |                          |          |            |            |          |          |
|                      |                          |          |            |            |          |          |
|                      | 08                       |          |            |            |          |          |
| I                    | D 9                      |          |            |            |          |          |
|                      |                          |          |            |            |          |          |
| Provider Name        | Service Name             | Location | Start Date | Start Time | End Date | End Time |
|                      |                          |          |            |            |          | A        |
|                      |                          |          |            |            |          |          |
|                      |                          |          |            |            |          |          |
|                      |                          |          |            |            |          |          |

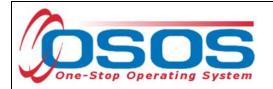

If the Offering ID is not known, then click the **General Info** tab. Enter any known information in the available data fields. OSOS allows you to enter the beginning letters of a **Provider Name**, **Service Name**, or select the **Program** or **Service Type** from a drop-down menu. Click the **Search** button at the bottom of the screen.

| CUSTOMER                                                                                                    | and the second second sec | EMPLOYER             | STAFF               | HELP        |           |
|----------------------------------------------------------------------------------------------------|----------------------------------------------------------------------------------------------------|----------------------|---------------------|-------------|-----------|
| Provider Search       Provider Search         Quick Search       General Info         Location       VIB         WIB       Saratoga/Warren/Wash         Provider Information       Provider Name         Provider Status       Active         Service Type       Supportive | General Info tak                                                                                                    | Start Dat<br>From    | Differing Detail    | n           | /ice Type |
| Provider Name                                                                                                    | Service Name                                                                                                    | Location             | Start Date Start Ti | me End Date | End Time  |
| Options Search bu                                                                                                    | utton Search Cl                                                                                                    | sar Detail Delete Pr | int List. Schedule  |             | £         |

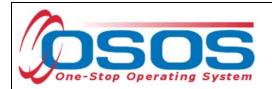

Clicking the **Search** button will bring up a menu of services from which to select one:

|    | Offering Search w                                               |                                    | OYER            | STAFF<br>ffering Detai |            | HELP       |            |   |
|----|-----------------------------------------------------------------|------------------------------------|-----------------|------------------------|------------|------------|------------|---|
| 01 | uick Search General Info Cu                                     |                                    |                 | Multipl                | e match    | es         | 1-3 of 3 🤇 | Ð |
|    | WIB Saratoga/Warren/Was                                         | ingt City                          | From            |                        | ō          |            |            |   |
|    | Provider Information<br>Provider Name<br>Provider Status Active | Service Name                       |                 | Program                |            |            |            |   |
|    | Service Type Supportive                                         | Services - Transportation          |                 |                        |            | Serv       | ice Type   |   |
|    | Provider Name                                                   | Service Name                       | Location        | Start Date             | Start Time | End Date   | End Time   | Ī |
|    |                                                                 | Gas Card Supportive Services       | One-Stop Center |                        |            | 12/31/2012 |            |   |
|    | One-Stop Center of Washingt                                     |                                    | One-Stop Center |                        |            | 12/31/2012 |            |   |
|    | Warren County Employment                                        | Supportive Service (Transportation | Warren County E | -                      | _          | -          | _          |   |

Or, when the information that is data entered results in a single match, OSOS navigates to the **Offering Detail** screen:

| eral Info |                                                                               |
|-----------|-------------------------------------------------------------------------------|
| Provider  |                                                                               |
|           | Provider Name Warren County Employment & Training                             |
|           | vice Category Supportive Services                                             |
|           | Service Type Supportive Services - Transportation                             |
| Servic    | ce Description Supportive Service (Transportation)                            |
| Location  | Schedule                                                                      |
|           | Warren County Employment & Training Start Date End Date                       |
|           | P. O. Box 4393 End Time End Time                                              |
|           | Northway Plaza, Suite 13C Sun, Sun, Mon, V Tue, Wed, Thu, Fri, Sat, Suite 13C |
| Citv      | / Queensbury State New York                                                   |
| Zip       | 12804 WIB Saratoga/Warren/Washington                                          |
|           |                                                                               |
| Addition  |                                                                               |
|           | Cost \$ 1.00 Total Seats Available Seats                                      |
|           | otion Supportive Service (Transportation)                                     |
|           |                                                                               |
|           |                                                                               |
|           |                                                                               |
|           |                                                                               |
|           | Save Single Save Ongoing Provider Services Return to Search bu                |

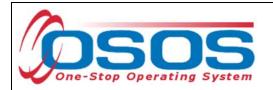

Select the appropriate offering and click the **Schedule** button:

| CUSTOMER                             | PROVIDER                          | LOYER                     | STAFF            | HELP              |          |
|--------------------------------------|-----------------------------------|---------------------------|------------------|-------------------|----------|
| Provider Search Pro                  | vider Detail 🛛 🚺 🚺 🚺              | earch o                   | ffering Detail   |                   |          |
| Quick Search General Info Cu         | stom                              |                           |                  |                   | 1-3of3 ⊛ |
| Location<br>WIB Saratoga/Warren/Wash | ingt 🗸 City                       | From                      | e Range<br>To    |                   |          |
| Provider Information                 |                                   |                           |                  |                   |          |
| Provider Name                        | Service Name                      |                           | Program          |                   | •        |
| Provider Status Active               |                                   |                           |                  |                   |          |
| Service Type Supportive              | Services - Transportation         |                           |                  | Serv              | ісе Туре |
|                                      |                                   |                           |                  |                   |          |
|                                      |                                   |                           |                  |                   |          |
| Provider Name                        | Service Name                      | Location                  | Start Date St    | art Time End Date | End Time |
|                                      | Gas Card Supportive Services      | One-Stop Center           |                  | 12/31/2012        |          |
| One-Stop Center of Washingt          |                                   | One-Stop Center           |                  |                   | I        |
| Warren County Employment 8           | Supportive Service (Transportatio | r Warren County E         |                  | Select one o      | offering |
|                                      |                                   |                           |                  |                   |          |
| Options                              | Search Clear                      | Detai <u>l</u> Delete Pri | nt List Schedule | Schedule          | button   |

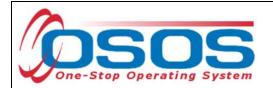

OSOS will navigate back to the **Services** tab with the provider and offering details automatically populating the service. For **Supportive Services** and **Needs Related Payments**, data enter the **Planned** and **Actual Start Dates**, **Planned End Date** and the appropriate **Program Service Type** from the drop-down menu and click the **Save** button:

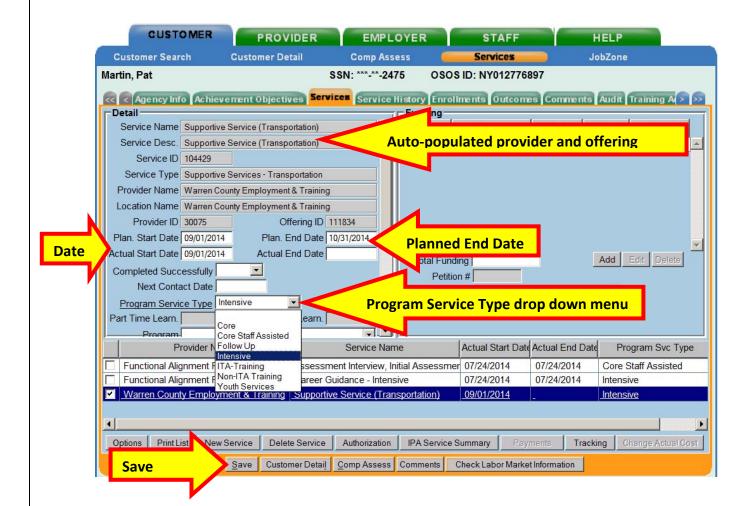

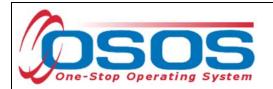

Enter the number "1" to the **Total Funding** data field. OSOS is not used in NYS to track service costs, so the "1" is entered to ensure proper reporting of the service. Click the **Add** button.

|                                      | ()                                                                                                    | Funding                                                                                          |                                                                                                    |                                                                                                    |                         |                         | 1                                                                                                    |
|--------------------------------------|----------------------------------------------------------------------------------------------------|--------------------------------------------------------------------------------------------------|----------------------------------------------------------------------------------------------------|----------------------------------------------------------------------------------------------------|-------------------------|-------------------------|----------------------------------------------------------------------------------------------------|
| ervice (Transportation)              | <b></b>                                                                                                    | Level                                                                                            | Source                                                                                                    | Obligated                                                                                           | Actual                  | Oblig #                 |                                                                                                    |
| ervice (Transportation)              |                                                                                                    |                                                                                                  |                                                                                                    |                                                                                                    |                         |                         |                                                                                                    |
|                                      |                                                                                                    |                                                                                                  |                                                                                                    |                                                                                                    |                         |                         |                                                                                                    |
| ervices - Transportation             |                                                                                                    |                                                                                                  |                                                                                                    |                                                                                                    |                         |                         |                                                                                                    |
| ty Employment & Training             |                                                                                                    |                                                                                                  |                                                                                                    |                                                                                                    |                         |                         |                                                                                                    |
| ty Employment & Training             |                                                                                                    |                                                                                                  |                                                                                                    |                                                                                                    |                         |                         |                                                                                                    |
|                                      |                                                                                                    |                                                                                                  |                                                                                                    |                                                                                                    |                         |                         |                                                                                                    |
| Offering ID 1                        | 11834                                                                                                    |                                                                                                  |                                                                                                    |                                                                                                    |                         |                         |                                                                                                    |
| Offering ID 1<br>Plan. End Date 1    |                                                                                                    |                                                                                                  |                                                                                                    |                                                                                                    |                         | 1                       |                                                                                                    |
|                                      |                                                                                                    | Total Fundi                                                                                      | pg \$100                                                                                                    | _                                                                                                   | Add                     |                         |                                                                                                    |
| Plan. End Date                       |                                                                                                    | Total Fundi                                                                                      |                                                                                                    |                                                                                                    | Add                     | Add                     | butto                                                                                                    |
| Plan. End Date                       |                                                                                                    | Petitio                                                                                          | n#                                                                                                    |                                                                                                    | Add                     | Add                     | butto                                                                                                    |
| Plan. End Date                       |                                                                                                    | Petition<br>RR Even                                                                              | n #  <br>nt #                                                                                               |                                                                                                    | Add                     | Add                     | <mark>butto</mark>                                                                                                    |
| Plan. End Date 11<br>Actual End Date |                                                                                                    | Petition<br>RR Even                                                                              | n#                                                                                                    |                                                                                                    | Add                     | Add                     | butto                                                                                                    |
|                                      | ervice (Transportation)<br>ervice (Transportation)<br>ervices - Transportation<br>y Employment & Training<br>y Employment & Training | ervice (Transportation) ervice (Transportation) ervices - Transportation y Employment & Training | Funding<br>ervice (Transportation) ervices - Transportation y Employment & Training y Employment & Training | ervice (Transportation)  ervices - Transportation  y Employment & Training  y Employment & Training | Prvice (Transportation) | Prvice (Transportation) | Funding         ervice (Transportation)         ervices - Transportation         y Employment & Training         y Employment & Training |

The **Funding - - Webpage Dialog** box will appear. Enter the number "1" in **the Obligated Amount** data field and select the **DEI Supplemental Funding Source** if the customer is eligible or a more appropriate option. Click the **OK** button.

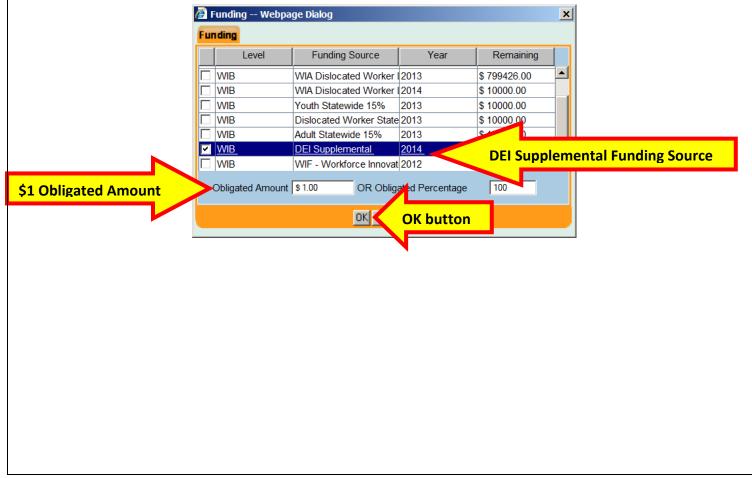

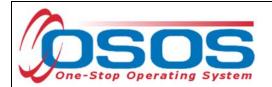

Click the **Save** button. If the service has ended, enter the **Actual End Date** and **Completed Successfully** data fields. Click the **Save** button again:

| Customer Sear     | ch Customer De              | tail Comp A                   | ssess 🧰                           | Services          |                 | bZone                 |
|-------------------|-----------------------------|-------------------------------|-----------------------------------|-------------------|-----------------|-----------------------|
| Martin, Pat       |                             | SSN: ***-**-2                 | 2475 OSOS                         | ID: N Reco        | ord Saved       | Record Saved          |
| << Agency Inf     | o Achievement Objectiv      | ves Services Servic           | e History Enroll                  |                   |                 | Audit Training A > >> |
| Detail            |                             |                               | Funding                           |                   |                 | 1                     |
| Service Name      | Supportive Service (Transp  | ortation)                     | Level                             | Source            | Obligated A     | Actual Oblig #        |
| Service Desc.     | Supportive Service (Transp  | ortation)                     | ✓ WIB D                           | El Supplemental   | \$ 1.00 \$ 0    | .00                   |
| Service ID        | 104429                      |                               |                                   |                   |                 |                       |
| Service Type      | Supportive Services - Trans | portation                     |                                   |                   |                 |                       |
| Provider Name     | Warren County Employment    | & Training                    |                                   |                   |                 |                       |
| Location Name     | Warren County Employment    | & Training                    |                                   |                   |                 |                       |
| Provider ID       | 30075 Of                    | fering ID 111834              |                                   |                   |                 |                       |
| Plan. Start Date  | 09/01/2014 Plan. E          | Ind Date 10/31/2014           | -1                                |                   |                 | -                     |
| Actual Start Date | 09/01/2014 Actual F         |                               |                                   | \$ 1.00           | -               | Add Edit Delete       |
| Completed Succ    | essfully Yes 🔄              | Completed                     |                                   | 101.00            |                 |                       |
| Next Conta        | act Date                    |                               | RR Ever                           | ot #              |                 | •                     |
| Program Servio    | ce Type Intensive           |                               |                                   | Norker Waivers    |                 | -                     |
| Part Time Learn.  | Distanc                     | e Learn.                      | incumbent                         | WOIKEI Walvers [  |                 |                       |
| Program           |                             | -1.                           |                                   |                   |                 |                       |
| Pi                | rovider Name                | Service N                     | ame                               | Actual Start Date | Actual End Date | Program Svc Type      |
| Functional Alig   | gnment PY 2006              | Assessment Interview          | , <mark>Initial A</mark> ssessmer | 07/24/2014        | 07/24/2014      | Core Staff Assisted   |
|                   | nment PY 2006               | Career Guidance - Inte        |                                   | 07/24/2014        | 07/24/2014      | Intensive             |
| Warren Count      | ty Employment & Training    | Supportive Service (Tr        | ansportation)                     | 09/01/2014        | 10/31/2014      | Intensive             |
| 1.1               |                             |                               |                                   |                   |                 |                       |
| <u> </u>          | N                           |                               | 1                                 |                   |                 |                       |
| Options Print Li  | ist New Service Delet       | e Service Authorization       | IPA Service S                     | Summary Payr      | ments Tracki    | ng Change Actual Cost |
| Save              | Save Custo                  | mer Detail <u>C</u> omp Asses | s Comments C                      | Check Labor Marke | t Information   |                       |
|                   | _                           |                               |                                   |                   |                 |                       |

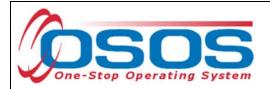

# NEEDS RELATED PAYMENTS SERVICE

For Needs Related Payments, click the **New Service** button in the Services tab. Select the WIB and click the **Program Service Type** button.

|               | der Search            |                            | EMPLOYER                          | STAFF               | HELP                    |
|---------------|-----------------------|----------------------------|-----------------------------------|---------------------|-------------------------|
| Quick Se      |                       | Provider Detail            | Offering Search                   | Offering Detail     |                         |
| Quick Se      |                       |                            |                                   |                     |                         |
| l r           | General Info          | Custom                     | 10 T                              |                     |                         |
|               | B Saratoga/Warren     | n/Washingt 🗸 City          | From                              | Date Range          |                         |
|               |                       |                            |                                   |                     |                         |
|               | vider Information     |                            | rvice Name                        | Program             |                         |
|               | ovider Status Activ   |                            |                                   | riogram             |                         |
|               | 1                     | ds Related Payments (WIA C | Program Serv                      | vice Type button    | Service Type            |
| J             |                       |                            |                                   |                     |                         |
| Salact ti     | ha l <b>2 Stata E</b> | unded Brogram              | c Noode Polated D                 | wmonte ontion t     | to search for the servi |
|               |                       | and a robiding             |                                   |                     |                         |
|               | Æ                     | Service Type Webpage [     | Dialog                            |                     | ×                       |
|               | 5                     | Service Type               |                                   |                     |                         |
|               |                       | L2 State Funded Program    |                                   | Funded Program      | s I                     |
| eds Related F | Payments              | Needs Related Payme        | ents<br>Payments (WIA Only)       |                     |                         |
|               | ayments               | L2 WIA Youth Specific      |                                   |                     |                         |
|               |                       | Needs Related Payme        | ents<br>Payments (WIA Only)       |                     |                         |
|               |                       | - Needs Neidela 1          |                                   |                     |                         |
|               |                       |                            |                                   |                     |                         |
|               |                       |                            |                                   |                     |                         |
|               |                       |                            |                                   |                     |                         |
|               |                       |                            |                                   |                     |                         |
|               |                       |                            |                                   |                     |                         |
|               |                       | Keyword(s) Needs Re        | elated Search                     | OK b                | utton                   |
|               |                       |                            |                                   |                     |                         |
| Click and     | d then the <b>S</b>   | earch button:              |                                   |                     |                         |
|               |                       |                            |                                   |                     |                         |
| Options       | Search                | h button                   | earch <u>C</u> lear Detail Delete | Print List Schedule |                         |
|               |                       |                            |                                   |                     |                         |
|               |                       |                            |                                   |                     |                         |
|               |                       |                            |                                   |                     |                         |
|               |                       |                            |                                   |                     |                         |
|               |                       |                            |                                   |                     |                         |
|               |                       |                            |                                   |                     |                         |
|               |                       |                            |                                   |                     |                         |

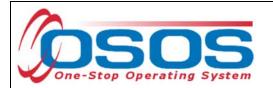

Clicking the **Search** button navigates the user to the **Needs Related Payments** offering. Click the **Schedule** button.

| CUSTOMER                  | PROVIDER                  | EMPLOYER                             | STAFF               |            | HELP     |          |
|---------------------------|---------------------------|--------------------------------------|---------------------|------------|----------|----------|
| Provider Search F         | Provider Detail 🛛 🧧       | Offering Search                      | Offering Detai      |            |          |          |
|                           |                           |                                      |                     |            |          | 1-1of1 🕑 |
| Quick Search General Info | Custom                    |                                      |                     |            |          |          |
| Location                  |                           | Sta                                  | rt Date Range       |            |          | 1        |
| WIB Saratoga/Warren/Wa    | ashingt - City            | From                                 | m 🔽 🦷               | Го         |          |          |
|                           |                           |                                      |                     |            |          |          |
| Provider Information      |                           |                                      |                     |            |          |          |
| Provider Name             | Servi                     | ce Name                              | Program             |            |          |          |
| Provider Status Active    |                           |                                      |                     |            |          |          |
| Service Type Needs F      | elated Payments (WIA Only | /)                                   |                     |            | Servi    | ісе Туре |
| ļ                         |                           |                                      |                     |            |          |          |
|                           |                           |                                      |                     |            |          |          |
|                           |                           |                                      |                     |            |          |          |
|                           |                           |                                      |                     |            |          |          |
|                           |                           |                                      |                     |            |          |          |
| Provider Name             | Servic                    | e Name Locati                        | on Start Date       | Start Time | End Date | End Time |
| Warren County Employmer   | nt & Training Needs Rela  | ated Payment Warren C                | ounty E_            | <u>-</u> 4 | -        | A        |
|                           |                           |                                      |                     |            |          |          |
|                           |                           |                                      |                     |            |          |          |
|                           |                           |                                      |                     |            |          | ~        |
| Options                   | Sear                      | ch <u>C</u> lear Detai <u>l</u> Dele | te Print List Sched | ule        | Schedule | button   |

Complete the remainder of the service in the Services tab as described in the <u>Supportive</u> <u>Service section</u>.

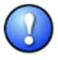

If the program service and offering does not exist for the WIB, then it will need to be created. Coordinate with the individual in the WIB that has the authority to create provider services and offerings.

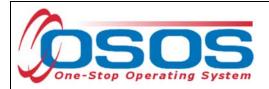

# **TRAINING SERVICE**

# CLASSROOM TRAINING

Clicking the **New Service** button will bring the user to the **Quick Search** tab. If the **Offering ID is known**, enter it in the field labeled **ID 1** and click the **Search** button.

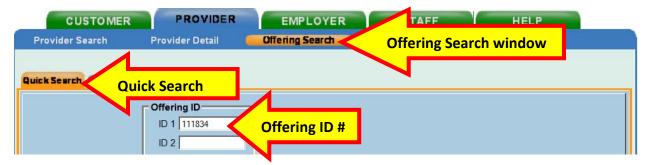

If the Offering ID is not known, then click the **General Info** tab. Enter any known information in the available data fields. OSOS allows you to enter the beginning letters of a **Provider Name**, **Service Name**, or select the **Program** or **Service Type** from a drop-down menu. Click the **Search** button at the bottom of the screen.

|                                                                                                    | PROVIDER                 | LOYER             | STAFF           | HELP         |
|----------------------------------------------------------------------------------------------------|--------------------------|-------------------|-----------------|--------------|
| Provider Search                                                                                                    | Provider Detail Offering | Search (          | Offering Detail |              |
| Quick Search       General Info         Location       UNB         WIB       Saratoga/Warren/W         Provider Information       Provider Name         Provider Status       Active |                          | Start Dat<br>From | To              |              |
| Service Type Occupa                                                                                                    | tional Skills Training   | ice Type          |                 | Service Type |
|                                                                                                    |                          |                   |                 |              |
| Provider Name                                                                                                    | Service Name             | Location          |                 | Desc         |
|                                                                                                    |                          |                   |                 |              |

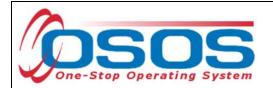

Select the appropriate offering. Remember that the Description must state "**ETP Auto load**" with the auto loaded date.

#### Click the **Schedule** button.

| CUSTOMER                                                                   |                                  | OYER                                                                                                    | STAFF                         | HELP                        |
|----------------------------------------------------------------------------|----------------------------------|----------------------------------------------------------------------------------------------------|-------------------------------|-----------------------------|
|                                                                            | vider Detail Offering So         | earch O                                                                                                    | ffering Detail                | 1 - 25 of 25 🛞              |
| Quick Search General Info Cus<br>Location<br>WIB Saratoga/Warren/Wash      |                                  | From                                                                                                    | Range                         |                             |
| Provider Information<br>Provider Name Adirondack<br>Provider Status Active | Service Name                     |                                                                                                    | Program                       |                             |
| Service Type Occupation                                                    | al Skills Training               |                                                                                                    |                               | Service Type                |
|                                                                            |                                  |                                                                                                    |                               |                             |
| Provider Name                                                              | Service Name                     | Location                                                                                                    |                               | Descripti                   |
| Adirondack Community Colleg                                                | Liberal Arts/ Humanities         | Adirondack Comr                                                                                                    |                               |                             |
| Adirondack Community Colleg                                                |                                  | Adirondack Comr                                                                                                    | ETP Auto load 01/07/2014      |                             |
| Adirondack Community Colleg                                                |                                  | Adirondack Comr                                                                                                    | ETP Auto load 01/07/2014      |                             |
| Adirondack Community Colleg                                                | Medical Transcription            | Adirondack Comr                                                                                                    | Medical Transcription program | n consints of three modules |
| Adirondack Community Colleg                                                |                                  | Adirondack Comr                                                                                                    | ETP Auto load 01/07/2014      |                             |
|                                                                            | Office Technology - Medical AAS  | The second second s | ETP Auto load 01/07/2014      | ETP Auto load               |
| Adirondack Community Colleg                                                | QuickBooks Pro 2004 Introduction | Adirondack Comr                                                                                                    | ETP Auto load 01/07/2014      |                             |
| Options                                                                    | <u>S</u> earch <u>C</u> lear     | Detail Delete Prir                                                                                                    | ntList Schedule Sch           | nedule button               |

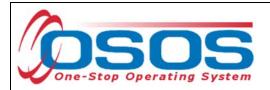

OSOS will navigate back to the **Services** tab with the provider and offering details automatically populating the new classroom training service.

Complete the following data fields in the **Detail** section of the tab:

- **Plan. Start Date**: Enter the planned started date when the service is expected to start in the format of mm/dd/yyyy
- Plan. End Date: Enter the date the service is expected to end
- Actual Start Date: Enter the date the service begins. This cannot be a future date
- **Program Service Type**: Select **ITA Training** for classroom training from the dropdown menu
- Part Time Learn.: Enter Yes or No to indicate if the classroom training is part time
- **Distance learn.**: Enter **Yes** or **No** to indicate if the classroom training will include online or another form of distance training

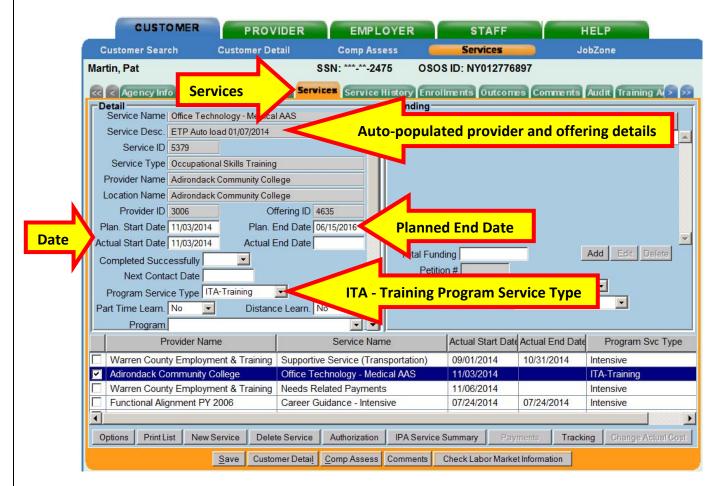

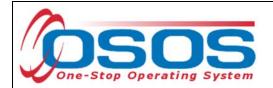

Enter the **O\*Net** code, if known.

If the **O\*Net** code is not known, it may be identified by clicking the **O\*Net button**.

|      | CUSTOMER                                                                                                    | PROVIDER                                                             | EMPLOYER                                                   | STAFF                    | н               | ELP                       |
|------|----------------------------------------------------------------------------------------------------|----------------------------------------------------------------------|------------------------------------------------------------|--------------------------|-----------------|---------------------------|
|      | Customer Search                                                                                                    | Customer Detail                                                      | Comp Assess 🛛 🧧                                            | Services                 | oL 🦲            | bZone                     |
|      | Martin, Pat                                                                                                    | S                                                                    | SN: ***-**-2475 OSC                                        | OS ID: NY0127768         | 97              | Record Saved              |
| Code | Image: Agency Info       Achieve         Detail       Part Time Learn. No         Part Time Learn.       No         Program       Minimum Hours         O*Net       29207100         Medical Re       NAICS         Min.       Prog. Agreed         Achv.       Objective         Staff Assigned       WIB Assigned         WIB Assigned       Saratoga/W         Agency       Saratoga/W | Distance Learn. N<br>Number of Weeks<br>cords and Health Information | Service Histr Enro<br>Learn<br>Change<br>Office<br>RR Enro | ing buttons<br>button    | a Comments      |                           |
|      | Offering Cost \$ 1.00                                                                                                    | Actual Cost                                                          |                                                            |                          |                 | _                         |
|      | Provider Nam                                                                                                    | e                                                                    | Service Name                                               | Actual Start Date        | Actual End Date | Program Svc Type          |
|      | Warren County Employme                                                                                                    |                                                                      | Service (Transportation)                                   | 09/01/2014               | 10/31/2014      | Intensive                 |
|      | Adirondack Community Co                                                                                                    | ent & Training Needs Rel                                             | hnology - Medical AAS<br>lated Payments                    | 11/03/2014<br>11/06/2014 |                 | ITA-Training<br>Intensive |
|      | Functional Alignment PY 2                                                                                                    | 006 Career Gu                                                        | idance - Intensive                                         | 07/24/2014               | 07/24/2014      | Intensive                 |
|      | Options Print List New S                                                                                                    |                                                                      | Authorization IPA Service                                  | e Summary Paym           |                 | ng Change Actual Cost     |

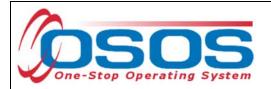

Clicking the **O\*Net button** will bring up the O\*Net window.

Enter in a keyword and click the **Search** button or drill down through the folders to locate the appropriate **O\*Net** title. Then click the **Select** button.

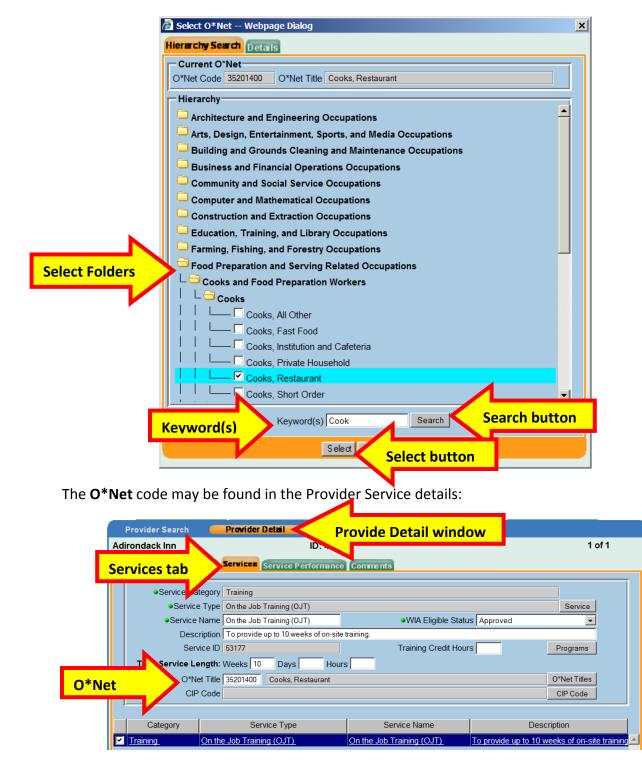

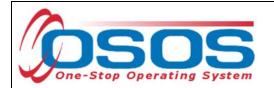

Enter the **O\*NET** code and click the **Save** button.

|       | CUSTOMER PROV                          | IDER EMPLOYER                            | STAFF                          | HELP                     |
|-------|----------------------------------------|------------------------------------------|--------------------------------|--------------------------|
|       | Customer Search Customer De            | etail Comp Assess I                      | Services                       | JobZone                  |
|       | Martin, Pat                            | SSN: ***-**-2475 OS                      | SOS ID: NY012776897            |                          |
|       | Agency Info Achievement Object         | ives Services Service History En         | rollments Outcomes Comment     | s Audit Training A > >>  |
|       | Detail                                 | Funding                                  |                                |                          |
|       | Part Time Learn. No 💌 Distan           | ce Learn. No 🔽 📥 Leve                    | I Source Obligated             | Actual Oblig #           |
|       | Program                                |                                          |                                | <u> </u>                 |
|       | Minimum Hours Number                   | of Weeks                                 |                                |                          |
| O*Net | O*Net 29207100 Medical Records and Hea | alth Information O*Net                   |                                |                          |
| O NEL | NAICS                                  | NAICS                                    |                                |                          |
|       | Min. Prog. Agreed                      |                                          |                                |                          |
|       | Achv. Objective                        |                                          |                                |                          |
|       | Staff Assigned Rotman, Neil            | Change                                   |                                | <b>_</b>                 |
|       | WIB Assigned Saratoga/Warren/Washing   |                                          |                                | Add Edit Delete          |
|       | Agency Saratoga/Warren/Washing         | change                                   | tition #                       |                          |
|       | Office Warren County Employmen         |                                          | Event #                        |                          |
|       |                                        |                                          | ent Worker Waivers             |                          |
|       | Offering Cost \$ 1.00 Ac               | tual Cost                                |                                |                          |
|       | Provider Name                          | Service Name                             | Actual Start Date Actual End D | ate Program Svc Type     |
|       | Warren County Employment & Training    | Supportive Service (Transportation)      | 09/01/2014 10/31/2014          | Intensive                |
|       | Adirondack Inn                         | On the Job Training (OJT)                | 11/03/2014                     | Non-ITA Training         |
|       | Adirondack Community College           | Office Technology - Medical AAS          | 11/03/2014                     | ITA-Training             |
|       | Warren County Employment & Training    | Needs Related Payments                   | 11/06/2014                     | Intensive                |
|       |                                        |                                          | 1                              |                          |
|       | Options Print List New Service Dele    | ete Service Authorization IPA Servi      | ce Summary Payments Tra        | cking Change Actual Cost |
|       | Save Save Custo                        | omer Detail <u>C</u> omp Assess Comments | Check Labor Market Information |                          |

Enter the number "1" to the **Total Funding** data field. OSOS is not used in NYS to track service costs, so the "1" is entered to ensure proper reporting of the service. Click the **Add** button.

| GUST                                                    | OMER         | PROVIDER            | EMPI           | LOYER       | STAFF           |            | HELP       |               |
|---------------------------------------------------------|--------------|---------------------|----------------|-------------|-----------------|------------|------------|---------------|
| Customer Sear                                           | ch (         | Customer Detail     | Comp As        | sess 🧧      | Services        |            | JobZone    |               |
| artin, Pat                                              |              |                     | SSN: ***-**-24 | 475 OSC     | DS ID: NY012776 | 897        |            |               |
| < Agency Inf                                            | o Achieve    | ment Objectives Sen | vices Service  | History Enr | oliments Outcom | es Comment | ts Audit T | raining A 🔁 ᠵ |
| Detail                                                  |              |                     |                | Funding     |                 |            |            | (             |
| Service Name                                            | Office Techn | ology - Medical AAS |                | Level       | Source          | Obligated  | Actual     | Oblig #       |
| Service Desc.                                           | ETP Auto loa | ad 01/07/2014       |                |             |                 |            |            | *             |
| Service ID                                              | 5379         |                     |                |             |                 |            |            |               |
| Service Type                                            | Occupationa  | I Skills Training   |                |             |                 |            |            |               |
| Provider Name                                           | Adirondack   | Community College   |                |             |                 |            |            |               |
| Location Name                                           | Adirondack   | Community College   |                |             |                 |            |            |               |
| Provider ID                                             | 3006         | Offering ID         | 4635           |             | ,               |            |            |               |
|                                                         | 11/03/2014   | Plan. End Date      | 06/15/2016     | 4           |                 |            |            |               |
| Plan. Start Date                                        |              | 6                   |                |             |                 | _          | - 10 M     |               |
|                                                         | 11/03/2014   | Actual End Date     |                | Tetel Du    | - dim - 0 1 00  |            | Add        |               |
| Plan. Start Date<br>Actual Start Date<br>Completed Succ |              | Actual End Date     |                |             | nding \$ 1.00   |            | Add        | Add butt      |

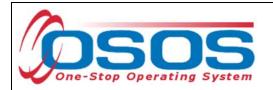

If the classroom training is being funded totally through WIOA or DEI, then enter the number "1" in the **Obligated Amount** and select the solitary funding.

#### Click the **OK** button.

| Level | Funding Source                                 | Year | Remaining     |
|-------|------------------------------------------------|------|---------------|
| WIB   | WIA Adult Local                                | 2013 | \$ 1087834.00 |
| WIB   | WIA Adult Local                                | 2014 | \$ 9999.00    |
| WIB   | WIA Dislocated Worker I                        | 2013 | \$ 1324944.00 |
| WIB   | WIA Dislocated Worker                          | 2014 | \$ 10000.00   |
| WIB   | Youth Statewide 15%                            | 2013 | \$ 9999.00    |
| WIB   | Dislocated Worker State                        | 2013 | \$ 9998.00    |
| WIB   | Adult Statewide 15%                            | 2013 | \$ 10000.00   |
| WIB   | Dislocated Worker State<br>Adult St tewide 15% | 2013 | \$ 9998.00    |

If the classroom training is being funded partially through WIOA and DEI, then enter the number "0.50" in the **Obligated Amount** and select both funds.

#### Click the **OK** button.

|      | <i>(</i> ) | unding Webpa     | ge Dialog               |                 | ×                |
|------|------------|------------------|-------------------------|-----------------|------------------|
|      | Fur        | ding             |                         |                 |                  |
|      |            | Level            | Funding Source          | Year            | Remaining        |
|      |            | WIB              | WIA Dislocated Worker   | 2013            | \$ 799426.00     |
|      |            | WIB              | WIA Dislocated Worker I | 2014            | \$ 10000.00      |
|      |            | WIB              | Youth Statewide 15%     | 2013            | \$ 10000.00      |
|      |            | WIB              | Dislocated Worker State | 2013            | \$ 10000.00      |
|      |            | WIB              | Adult Statewide 15%     | 2013            | \$ 10000.00      |
|      |            | <u>WIB</u>       | DEI Supplemental        | <u>2014</u>     | <u>\$ 998.00</u> |
|      |            | WIB              | WIF - Workforce Innovat | 2012            | \$ 10000.00      |
| 0.50 |            | Obligated Amount | \$ 0.50 OR Oblig        | eted Percentage | 50               |
|      |            |                  | ОК                      | OK button       |                  |
|      |            |                  |                         |                 |                  |

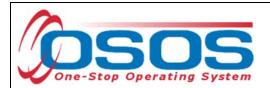

#### Click the Save button.

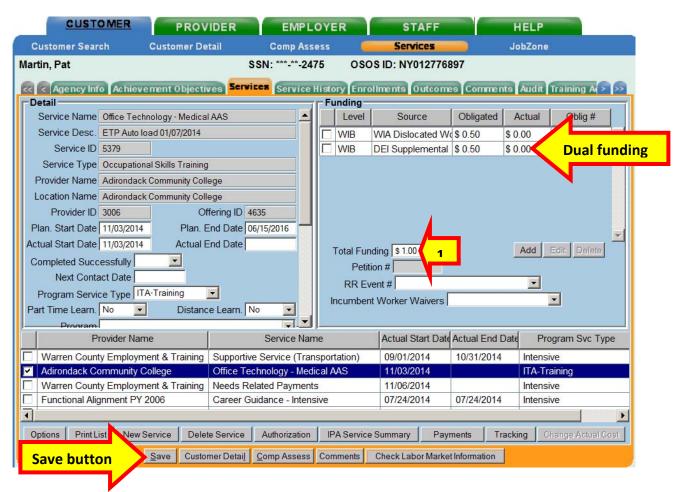

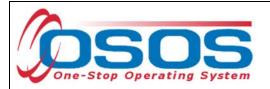

#### OJT SERVICE

Click the **New Service** button towards the bottom of the screen of the **Services** tab.

Navigate to the **General Info** tab in the **Offering Search** window.

Make sure that the appropriate **WIB** is listed or that no **WIB** is listed.

The **Provider Name** is usually the name of the employer providing the training. If it is known, enter all, or part of the **Provider Name** or **Service Name**.

Click the **Service Type** button.

| rovider Search Pro                                                              | General Info tab | Start Date R | fering Search window |
|---------------------------------------------------------------------------------|------------------|--------------|----------------------|
| Provider Information<br>Provider Name<br>Provider Status Active<br>Service Type | Service Name     |              | rogram               |
| Provider Name                                                                   | Service Name     | Location     |                      |
|                                                                                 |                  |              |                      |

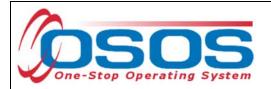

Clicking the Service Type button will bring up the Service Type - -Webpage Dialog.

Drill down through the folders or Enter in a keyword and click the **Search** button to locate the appropriate **Service Type**.

Then click the **OK** button.

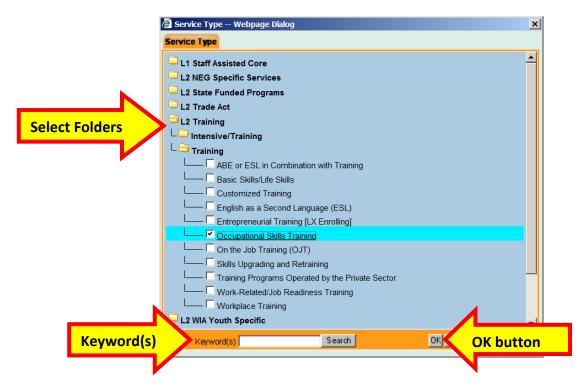

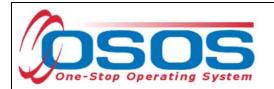

Enter all or the beginning of the **Provider Name** or **Service Name** and click the **Search** button.

|     | CUSTOMER                 | PROVIDER           | EMPLOYER                      | STAFF            |            | HELP     |          |   |
|-----|--------------------------|--------------------|-------------------------------|------------------|------------|----------|----------|---|
|     | Provider Search          | Provider Detail 🦷  | Offering Search               | Offering Deta    | il         |          |          |   |
| q   | uick Search General Info | Custom             |                               |                  |            |          |          |   |
|     | Location                 |                    |                               | Date Range       |            | _        |          |   |
| WIB | WIB Albany/Rensselaer    | /Schene City       | From                          |                  | То         |          |          |   |
|     | Provider Information -   |                    | .,                            | _                |            |          | (        |   |
|     | Provider Name Adiron     | Partia             | I Employer Nam                | Program          |            |          | •        |   |
|     | Provider Status Active   |                    |                               |                  |            |          | -        |   |
|     | Service Type On the      | Job Training (OJT) | OJT Service Type              |                  |            | Serv     | ісе Туре |   |
|     |                          |                    |                               |                  |            |          |          |   |
|     |                          |                    |                               |                  |            |          |          |   |
|     |                          |                    |                               |                  |            |          |          |   |
|     |                          |                    |                               |                  |            |          |          |   |
|     | Provider Name            | Service Nar        | ne Location                   | Start Date       | Start Time | End Date | End Time |   |
|     |                          |                    |                               |                  |            |          | <u> </u> |   |
|     |                          |                    |                               |                  |            |          |          |   |
|     |                          |                    |                               |                  |            |          |          |   |
|     |                          |                    |                               |                  |            |          |          |   |
|     |                          |                    |                               |                  |            |          |          | ~ |
| C   | Options Search b         |                    | h <u>C</u> lear Detail Delete | Print List Sched | lule       |          |          |   |
|     |                          |                    |                               |                  |            |          |          | - |

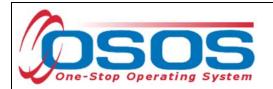

Select the appropriate OJT training provider and click the **Schedule** button.

| CUSTOMER                                                                                     | PROVIDER                    | MPLOYER ST                     | AFF HEI                 | _P                       |
|----------------------------------------------------------------------------------------------|-----------------------------|--------------------------------|-------------------------|--------------------------|
| Provider Search Pro                                                                          | vider Detail 🛛 🚺 🚺 🚺 🚺      | <b>1g Search</b> Offering      | Detail                  |                          |
| Quick Search General Info Cus                                                                | stom                        |                                |                         | 1 - 11 of 11 🕑           |
| Uccation<br>WIB Saratoga/Warren/Wash                                                         | ingt 💌 City                 | Start Date Rang                | To To                   |                          |
| Provider Information<br>Provider Name<br>Provider Status Active<br>Service Type On the Job 1 | Fraining (OJT)              | > Progra                       | ım                      | Service Type             |
| Provider Name                                                                                | Service Name                | Location                       |                         | Des                      |
| Adirondack Inn                                                                               | On the Job Training (OJT)   | Adirondack Inn                 | To provide up to 10 we  | eks of on-site training. |
| Capital Construction                                                                         | On the Job Training         | Capital Construction           |                         |                          |
| Ellis Hospital School of Nursing                                                             | On the Job Training         | Ellis Hospital - Iroquois      | On the Job Training for | Berger Contract          |
| One-Stop Center of Washingto                                                                 | On the Job Training program | One-Stop Center of Washing     | ton                     |                          |
| RFA 20-R State-Level OJT                                                                     | Northeast Home Enterprises, |                                |                         | (                        |
| Saratoga County Chamber of 0                                                                 | On the Job Training         | Private Industry Council (PIC) |                         | of Commerce On the       |
|                                                                                              | On-the-Job Training Program | Saratona One-Ston Center       | Provides inh traing nl  | acements to train/re-tra |
| Options                                                                                      | Search Clea                 | r Detail Delete Print List     | Schedule Sched          | ule button               |

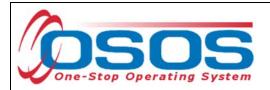

OSOS will navigate back to the **Services** tab with the provider and offering details automatically populating the new OJT service.

Complete the following data fields in the **Detail** section of the tab:

- **Plan. Start Date**: Enter the planned started date when the service is expected to start in the format of mm/dd/yyyy
- Plan. End Date: Enter the date the service is expected to end
- Actual Start Date: Enter the date the service begins. This cannot be a future date
- **Program Service Type**: Select **Non-ITA Training** for OJT and customized training from the drop-down menu
- **Part Time Learn.**: Enter **Yes** or **No** to indicate if the classroom training is part time
- **Distance learn.**: Enter **Yes** or **No** to indicate if the classroom training will include online or another form of distance training

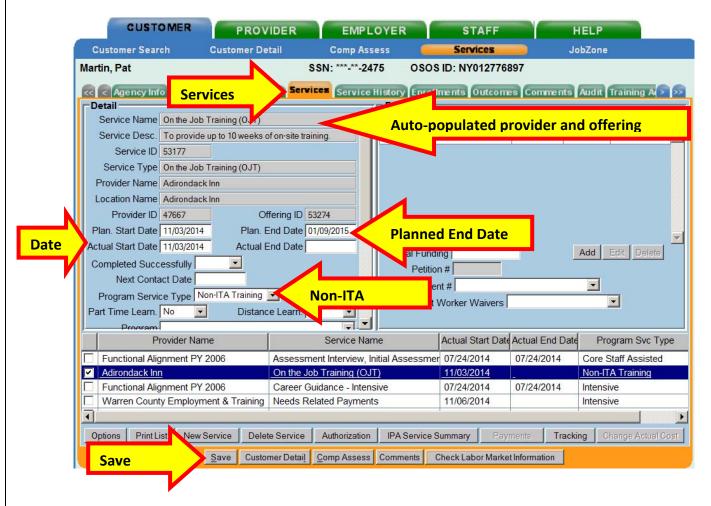

Click the **Save** button:

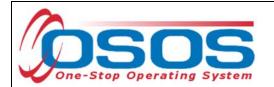

The **O\*Net** code must be included for all training services. There are two ways to locate the **O\*Net** title and code if it is not known.

The first method is to clicking the **O\*Net button** to bring up the O\*Net window.

The second method is to copy it from the Provider Service details, when available.

|          | CUSTOMER                 | PROV                       | IDER             | EMPLO             | YER           | STAFF              | - F             | IELP                |     |
|----------|--------------------------|----------------------------|------------------|-------------------|---------------|--------------------|-----------------|---------------------|-----|
|          | Customer Search          | Customer De                | tail             | Comp Asse         | ss 🦲          | Services           | Ju              | obZone              |     |
| м        | lartin, Pat              |                            | SS               | N: ***-**-247     | 5 OSOS        | D: NY0127768       | 97              |                     |     |
| e        | < Agency Info Achiev     | ement Objecti              | ves Service      | Service H         | story Enroll  | ments Outcome      | s Comments      | Audit Training A    | -   |
| 16       | Detail                   | and a second second second |                  |                   | Funding       |                    |                 |                     |     |
|          |                          | Distan                     | e Learn. No      |                   | Level         | Source             | Obligated A     | Actual Oblig #      |     |
|          | Program                  |                            |                  | -                 |               |                    |                 |                     |     |
| NII      | Minimum Hours            | Number                     | of Weeks         |                   |               |                    |                 |                     |     |
| <b>)</b> | O*Net                    |                            |                  | O*Net             | O*Net b       | outton             |                 |                     |     |
|          | NAICS                    |                            |                  | NAICS             |               |                    |                 |                     |     |
|          | Min. Prog. Agreed        |                            |                  |                   |               |                    |                 |                     |     |
|          | Achv. Objective          |                            |                  | •                 |               |                    |                 |                     |     |
|          | Staff Assigned Rotman, N | leil                       | CI               | hange             |               |                    | _               |                     | -   |
|          | WIB Assigned Saratoga,   | Warren/Washing             | ton Coun         |                   | Total Fundi   | ing                |                 | Add Edit Delete     |     |
|          | Agency Saratoga,         | Warren/Washing             |                  | hange             | Petitio       | n #                |                 |                     |     |
|          | Office Warren C          | -                          |                  | Office            | RR Eve        | -                  |                 |                     |     |
|          | Orig. Obligation \$ 1.00 |                            | bligation \$ 0.0 | 00                | Incumbent 1   | Worker Waivers     |                 |                     |     |
| J.       | Offering Cost \$ 1.00    | Ac                         | tual Cost        |                   |               |                    |                 |                     |     |
|          | Provider Na              | me                         |                  | Service Name      | )             | Actual Start Date  | Actual End Date | Program Svc Typ     | be  |
| ſ        | Adirondack Community     | College                    | Office Tech      | nology - Medic    | al AAS        | 11/03/2014         |                 | ITA-Training        |     |
|          | Adirondack Inn           |                            |                  | Training (OJT)    |               | 11/03/2014         |                 | Non-ITA Training    |     |
|          | Functional Alignment P   | A 479 4 491 2              |                  | t Interview, Init |               |                    | 07/24/2014      | Core Staff Assisted | _   |
| Ŀ        | Functional Alignment P   | 2006                       | Career Guid      | lance - Intensiv  | /e            | 07/24/2014         | 07/24/2014      | Intensive           |     |
|          |                          |                            |                  | 1                 |               | 1 -                |                 |                     |     |
|          | Options Print List New   | Service Dele               | te Service       | Authorization     | IPA Service S | Summary Payr       | nents Tracki    | ng Change Actual C  | ost |
|          |                          | Save Custo                 | mer Detail C     | omp Assess        | Comments (    | Check Labor Market | Information     |                     |     |

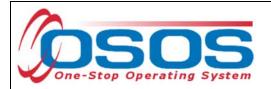

Clicking the **O\*Net button** will bring up the O\*Net window.

Enter in a keyword and click the **Search** button.

| ſ | - Current O*Net O*Net Code O*Net Title                     |
|---|------------------------------------------------------------|
| Γ | Hierarchy                                                  |
|   | Architecture and Engineering Occupations                   |
|   | Arts, Design, Entertainment, Sports, and Media Occupations |
|   | Building and Grounds Cleaning and Maintenance Occupations  |
|   | Business and Financial Operations Occupations              |
|   | Community and Social Service Occupations                   |
|   | Computer and Mathematical Occupations                      |
|   | Construction and Extraction Occupations                    |
|   | Education, Training, and Library Occupations               |
|   | Farming, Fishing, and Forestry Occupations                 |
|   | Food Preparation and Serving Related Occupations           |
|   | Healthcare Practitioners and Technical Occupations         |
|   | Healthcare Support Occupations                             |
|   | Installation, Maintenance, and Repair Occupations          |
|   | Legal Occupations                                          |
|   | Life, Physical, and Social Science Occupations             |
|   | Management Occupations                                     |
|   | Military Specific Occupations                              |
|   | Office a Administrative Support Occupations                |
|   | ord(s) Keyword(s) Cook Search Search button                |

Select the appropriate **O\*Net** title and click the **Select** button.

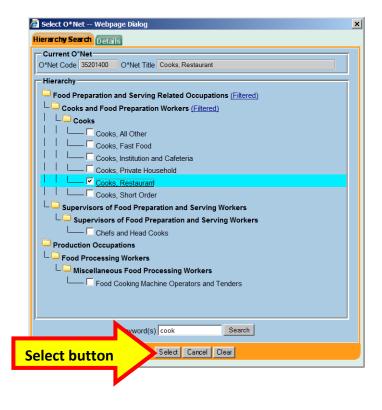

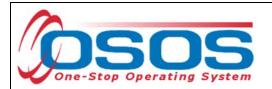

Another way to locate the **O\*Net** title is to drill down through the folders. Then click the **Select** button.

| Hierarchy Search         Current O'Net         O'Net Code 35201400       O'Net Title Cooks. Restaurant         O'Net Code 35201400       O'Net Title Cooks. Restaurant         Hierarchy       Architecture and Engineering Occupations         Arts, Design, Entertainment, Sports, and Media Occupations         Building and Grounds Cleaning and Maintenance Occupations         Business and Financial Operations Occupations         Community and Social Service Occupations         Computer and Mathematical Occupations         Construction and Extraction Occupations         Education, Training, and Library Occupations         Farming, Fishing, and Forestry Occupations         Food Preparation and Serving Related Occupations         Cooks, All Other         Cooks, Fast Food         I       Cooks, Fast Food         I       Cooks, Restaurant         Cooks, Shot Order       Keyword(s) Cook                                                                                                    |            |
|----------------------------------------------------------------------------------------------------|------------|
| O"Net Code 35201400       O"Net Title Cooks, Restaurant         Hierarchy         Architecture and Engineering Occupations         Building and Grounds Cleaning and Maintenance Occupations         Building and Grounds Cleaning and Maintenance Occupations         Community and Social Service Occupations         Computer and Mathematical Occupations         Construction and Extraction Occupations         Education, Training, and Library Occupations         Food Preparation and Serving Related Occupations         Food Preparation Workers         Cooks, All Other         Cooks, Institution and Cafeteria         Cooks, Private Household         Cooks, Short Order                                                                                                    |            |
| Hierarchy         Architecture and Engineering Occupations         Arts, Design, Entertainment, Sports, and Media Occupations         Building and Grounds Cleaning and Maintenance Occupations         Business and Financial Operations Occupations         Community and Social Service Occupations         Computer and Mathematical Occupations         Construction and Extraction Occupations         Education, Training, and Library Occupations         Farming, Fishing, and Forestry Occupations         Food Preparation and Serving Related Occupations         Cooks and Food Preparation Workers         Cooks, All Other         Cooks, Fast Food         Cooks, Institution and Cafeteria         Cooks, Private Household         Cooks, Short Order                                                                                                    |            |
| Architecture and Engineering Occupations Arts, Design, Entertainment, Sports, and Media Occupations Building and Grounds Cleaning and Maintenance Occupations Community and Social Service Occupations Computer and Mathematical Occupations Construction and Extraction Occupations Education, Training, and Library Occupations Farming, Fishing, and Forestry Occupations Food Preparation and Serving Related Occupations Gooks and Food Preparation Workers Cooks, All Other Cooks, All Other Cooks, Institution and Cafeteria Cooks, Private Household Cooks, Private Household Cooks, Short Order                                                                                                    |            |
| Architecture and Engineering Occupations Arts, Design, Entertainment, Sports, and Media Occupations Building and Grounds Cleaning and Maintenance Occupations Community and Social Service Occupations Computer and Mathematical Occupations Construction and Extraction Occupations Education, Training, and Library Occupations Farming, Fishing, and Forestry Occupations Food Preparation and Serving Related Occupations Cooks and Food Preparation Workers Cooks, All Other Cooks, All Other Cooks, Institution and Cafeteria Cooks, Private Household Cooks, Private Household Cooks, Short Order                                                                                                    |            |
| Arts, Design, Entertainment, Sports, and Media Occupations Building and Grounds Cleaning and Maintenance Occupations Community and Social Service Occupations Computer and Mathematical Occupations Construction and Extraction Occupations Education, Training, and Library Occupations Education, Training, and Forestry Occupations Food Preparation and Serving Related Occupations Food Preparation Workers Cooks and Food Preparation Workers Cooks, All Other Cooks, Fast Food Cooks, Institution and Cafeteria Cooks, Private Household Cooks, Private Household Cooks, Short Order                                                                                                    |            |
| Building and Grounds Cleaning and Maintenance Occupations         Business and Financial Operations Occupations         Community and Social Service Occupations         Computer and Mathematical Occupations         Construction and Extraction Occupations         Education, Training, and Library Occupations         Farming, Fishing, and Forestry Occupations         Food Preparation and Serving Related Occupations         Food Preparation and Serving Related Occupations         Cooks and Food Preparation Workers         Cooks, Fast Food         I       Cooks, Fast Food         I       Cooks, Institution and Cafeteria         I       Cooks, Restaurant         Cooks, Short Order       Cooks, Short Order                                                                                                    |            |
| Business and Financial Operations Occupations Community and Social Service Occupations Computer and Mathematical Occupations Construction and Extraction Occupations Education, Training, and Library Occupations Farming, Fishing, and Forestry Occupations Food Preparation and Serving Related Occupations Food Preparation and Serving Related Occupations Cooks and Food Preparation Workers Cooks Cooks, All Other Cooks, Institution and Cafeteria Cooks, Institution and Cafeteria Cooks, Private Household Cooks, Short Order                                                                                                    |            |
| Community and Social Service Occupations<br>Computer and Mathematical Occupations<br>Construction and Extraction Occupations<br>Education, Training, and Library Occupations<br>Farming, Fishing, and Forestry Occupations<br>Food Preparation and Serving Related Occupations<br>Cooks and Food Preparation Workers                                                                                                    |            |
| Computer and Mathematical Occupations         Construction and Extraction Occupations         Education, Training, and Library Occupations         Farming, Fishing, and Forestry Occupations         Food Preparation and Serving Related Occupations         Cooks and Food Preparation Workers         Cooks         I       Cooks, All Other         I       Cooks, Fast Food         I       Cooks, Institution and Cafeteria         Cooks, Private Household       Cooks, Restaurant                                                                                                    |            |
| Construction and Extraction Occupations         Education, Training, and Library Occupations         Farming, Fishing, and Forestry Occupations         Food Preparation and Serving Related Occupations         Cooks and Food Preparation Workers         Cooks         Cooks, All Other         Cooks, Fast Food         Cooks, Institution and Cafeteria         Cooks, Private Household         Cooks, Restaurant                                                                                                    |            |
| Select Folders                                                                                                    |            |
| Select Folders Food Preparation and Serving Related Occupations Food Preparation Workers Cooks and Food Preparation Workers Cooks, All Other Cooks, Fast Food Cooks, Institution and Cafeteria Cooks, Private Household Cooks, Restaurant Cooks, Short Order                                                                                                    |            |
| Select Folders                                                                                                    |            |
| Select Polders <ul> <li>Cooks and Food Preparation Workers</li> <li>Cooks</li> <li>Cooks, All Other</li> <li>Cooks, Fast Food</li> <li>Cooks, Institution and Cafeteria</li> <li>Cooks, Private Household</li> <li>Cooks, Restaurant</li> <li>Cooks, Short Order</li> </ul>                                                                                                    |            |
| Image: Cooks         Image: Cooks                                                                                                    |            |
| I       Image: Cooks, All Other         I       Image: Cooks, Fast Food         I       Image: Cooks, Institution and Cafeteria         I       Image: Cooks, Private Household         Image: Image: Cooks, Restaurant         Image: Image: Image: Image: Image: Cooks, Short Order                                                                                                    |            |
|                                                                                                    |            |
|                                                                                                    |            |
| Image: Image: |            |
| Cooks, Restaurant                                                                                                    |            |
| Cooks, Short Order                                                                                                    |            |
|                                                                                                    |            |
| Keyword(s) Cook Search                                                                                                    |            |
|                                                                                                    |            |
| Select Select                                                                                                    |            |
|                                                                                                    |            |
| The <b>O*Net</b> code may be found in the Provider Service details:                                                                                                    |            |
| The <b>O</b> Net code may be found in the provider service details.                                                                                                    |            |
| Provider Search Provider Detail Provide Detail window                                                                                                    |            |
| Adirondack Inn ID: •                                                                                                    | 1 0        |
| Services tab                                                                                                    |            |
| Service Category Training                                                                                                    |            |
| Service Type On the Job Training (OJT)                                                                                                    | Service    |
| Service Name On the Job Training (OJT)     WIA Eligible Status Approved                                                                                                    | -          |
| Description To provide up to 10 weeks of on-site training.                                                                                                    |            |
|                                                                                                    | ograms     |
| Service Length: Weeks 10 Days Hours                                                                                                    |            |
|                                                                                                    | Vet Titles |
|                                                                                                    | P Code     |
|                                                                                                    |            |
| Category     Service Type     Service Name     Descriptio       Image: Category     On the Job Training (OJT)     On the Job Training (OJT)     To provide up to 10 weeks                                                                                                    | -          |

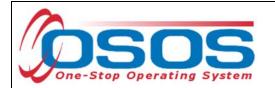

Enter the **O\*NET** code and click the **Save** button.

|   | CUSTOMER                               | PROV                                     | IDER EMPL                | OYER                  | STAFF                  | -               | IELP                  |
|---|----------------------------------------|------------------------------------------|--------------------------|-----------------------|------------------------|-----------------|-----------------------|
|   | Customer Search                        | Customer De                              | tail Comp As             | sess 🦲                | Services               | 📄 Jo            | obZone                |
| Ν | lartin, Pat                            |                                          | SSN: ***-**-24           | 75 OSOS               | D: NY0127768           | 397             |                       |
| 1 | << Agency Info Achi                    | ievement Objectiv                        | ves Services Service     |                       | mentsOutcom            | comments        | Audit Training A      |
|   | Part Time Learn. No                    | Distanc                                  | e Learn. No              | Funding<br>Level      | Source                 | Obligated A     | Actual Oblig #        |
|   | Program<br>Minimum Hours               | Number o                                 | f Weeks                  |                       |                        |                 |                       |
|   | O*Net 35201400 Cooks                   | , Restaurant                             | O*Net<br>NAICS           |                       |                        |                 |                       |
|   | Min. Prog. Agreed                      |                                          |                          |                       |                        |                 |                       |
|   | Achv. Objective Staff Assigned         |                                          | Change                   |                       |                        | _               |                       |
|   | WIB Assigned Saratog<br>Agency Saratog | ga/Warren/Washingt<br>ga/Warren/Washingt |                          | Total Fund<br>Petitio |                        |                 | Add Edit Delete       |
|   | Office Warren<br>Orig. Obligation      | County Employment<br>Total O             | t & Train Office         | RR Eve<br>Incumbent   | nt #<br>Worker Waivers |                 |                       |
|   | Offering Cost \$ 1.00                  | Act                                      | tual Cost 🔽 🔽            |                       |                        |                 |                       |
| Î | Provider I                             | Name                                     | Service Na               | me                    | Actual Start Date      | Actual End Date | Program Svc Type      |
|   | Functional Alignment                   | PY 2006                                  | Assessment Interview,    | nitial Assessme       | 07/24/2014             | 07/24/2014      | Core Staff Assisted   |
|   | Adirondack Inn                         |                                          | On the Job Training (O.  | C                     | 11/03/2014             |                 | Non-ITA Training      |
|   | Functional Alignment                   |                                          | Career Guidance - Inter  | 74.57                 | 07/24/2014             | 07/24/2014      | Intensive             |
|   | Warren County Emplo                    | oyment & Training                        | Needs Related Paymen     | ts                    | 11/06/2014             |                 | Intensive             |
| 4 |                                        |                                          |                          | 1                     |                        | 1               |                       |
|   | Options Print List                     | ew Service Delet                         | te Service Authorization | IPA Service S         | Summary Payi           | ments Tracki    | ng Change Actual Cost |
|   | Save button                            | Save Custor                              | mer Detail Comp Assess   | Comments              | Check Labor Marke      | 1.6             |                       |

Click the Save button.

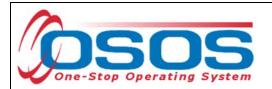

Enter the number "1" to the **Total Funding** data field. OSOS is not used in NYS to track service costs, so the "1" is entered to ensure proper reporting of the service. Click the **Add** button.

| CUSTOMER PRO                         | VIDER EMPL                | OYER                            | STAFF              |                            | HELP                   |
|--------------------------------------|---------------------------|---------------------------------|--------------------|----------------------------|------------------------|
| Customer Search Customer D           | etail Comp Ass            | ess 🦲                           | Services           | J                          | obZone                 |
| Nartin, Pat                          | SSN: ***-**-247           | 75 OSOS                         | BID: NY0127768     | 97                         |                        |
| Agency Info Achievement Object       | ives Services Service     | listory Enrol                   | ments Outcome      | s Comments                 | Audit Training A > >>  |
| Detail                               |                           | Funding                         |                    | and Rectaution designs and |                        |
|                                      | ce Learn. No              | Level                           | Source             | Obligated /                | Actual Oblig #         |
| Program                              |                           |                                 |                    |                            | <u>^</u>               |
|                                      | of Weeks                  |                                 |                    |                            |                        |
| O*Net 35201400 Cooks, Restaurant     | O*Net                     |                                 |                    |                            |                        |
|                                      |                           |                                 |                    |                            |                        |
| NAICS                                | NAICS                     |                                 |                    |                            |                        |
| Min. Prog. Agreed                    |                           |                                 |                    |                            |                        |
| Achv. Objective                      |                           |                                 |                    |                            |                        |
| Staff Assigned Rotman, Neil          | Change                    | Total Fund                      | ing \$100          |                            | Add Add button         |
| WIB Assigned Saratoga/Warren/Washing |                           | Petitio                         |                    |                            |                        |
| Agency Saratoga/Warren/Washing       | onange                    | RR Eve                          |                    |                            | <b>N</b>               |
| Office Warren County Employmen       |                           |                                 |                    |                            |                        |
|                                      | Obligation \$ 0.00        | Incumbent                       | Worker Waivers     |                            |                        |
| Offering Cost \$ 1.00 Ac             | ctual Cost                |                                 |                    |                            |                        |
| Provider Name                        | Service Nam               | ne                              | Actual Start Date  | Actual End Date            | Program Svc Type       |
| Warren County Employment & Training  | Supportive Service (Tran  | sportation)                     | 09/01/2014         | 10/31/2014                 | Intensive              |
| Adirondack Inn                       | On the Job Training (OJT  | )                               | 11/03/2014         |                            | Non-ITA Training       |
| Adirondack Community College         | Office Technology - Medi  | office Technology - Medical AAS |                    |                            | ITA-Training           |
| Warren County Employment & Training  | Needs Related Payments    | S                               | 11/06/2014         |                            | Intensive              |
|                                      |                           |                                 | ·                  |                            | · ·                    |
| Options Print List New Service Dele  | ete Service Authorization | IPA Service S                   | Summary Payr       | ients Track                | ing Change Actual Cost |
| Save Custo                           | omer Detail Comp Assess   | Comments                        | Check Labor Market | Information                |                        |

If the OJT is being funded totally through WIOA or DEI, then enter the number "1" in the **Obligated Amount** and select the solitary funding. Click the **OK** button.

| Level            | Funding Source          | Year          | Remaining        |  |
|------------------|-------------------------|---------------|------------------|--|
| WIB              | WIA Dislocated Worker I | 2013          | \$ 799426.00     |  |
| WIB              | WIA Dislocated Worker I | 2014          | \$ 10000.50      |  |
| WIB              | Youth Statewide 15%     | 2013          | \$ 10000.00      |  |
| WIB              | Dislocated Worker State | 2013          | \$ 10000.00      |  |
| WIB              | Adult Statewide 15%     | 2013          | \$ 10000.00      |  |
| WIB              | DEI Supplemental        | <u>2014</u>   | <u>\$ 998.50</u> |  |
| WIB              | WIF - Workforce Innovat | 2012          | \$ 10000.00      |  |
| Obligated Amount | \$1.00 <b>1</b> R Oblig | ed Percentage | 100              |  |
|                  | ОК                      | OK button     |                  |  |

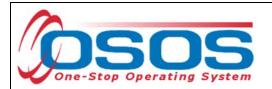

If the classroom training is being funded partially through WIOA and DEI, then enter the number "0.50" in the **Obligated Amount** and select both funds. Click the **OK** button.

|    | Funding Webpage Dialog |                  |                              |                            |                  |  |  |  |
|----|------------------------|------------------|------------------------------|----------------------------|------------------|--|--|--|
|    | Funding                |                  |                              |                            |                  |  |  |  |
|    |                        | Level            | Funding Source               | Year                       | Remaining        |  |  |  |
|    |                        | WIB              | WIA Dislocated Worker I      | 2013                       | \$ 799426.00     |  |  |  |
|    |                        | WIB              | WIA Dislocated Worker I      | /IA Dislocated Worker 2014 |                  |  |  |  |
|    |                        | WIB              | Youth Statewide 15%          | 2013                       | \$ 10000.00      |  |  |  |
|    |                        | WIB              | Dislocated Worker State 2013 |                            | \$ 10000.00      |  |  |  |
|    |                        | WIB              | Adult Statewide 15%          | 2013                       | \$ 10000.00      |  |  |  |
|    |                        | <u>WIB</u>       | DEI Supplemental             | <u>2014</u>                | <u>\$ 998.00</u> |  |  |  |
|    |                        | WIB              | WIF - Workforce Innovat      | 2012                       | \$ 10000.00      |  |  |  |
| 50 |                        | Obligated Amount | \$ 0.50 OR Oblig             | ted Percentage             | 50               |  |  |  |
|    |                        |                  | ок                           | OK button                  |                  |  |  |  |
|    | _                      |                  |                              |                            |                  |  |  |  |

Click the Save button.

| Detail                                        |                          | Funding     |                     |               |              |           |
|-----------------------------------------------|--------------------------|-------------|---------------------|---------------|--------------|-----------|
| Service Name On the Job Training (OJT)        | <u> </u>                 | Level       | Source              | Obligated     | Actual Of    | blig #    |
| Service Desc. To provide up to 10 weeks of or | n-site training.         | I WIB       | DEI Supplemental    | \$ 1.00 \$    | 0.00         |           |
| Service ID 53177                              |                          |             |                     |               |              |           |
| Service Type On the Job Training (OJT)        |                          |             |                     |               |              |           |
| Provider Name Adirondack Inn                  |                          |             |                     |               |              |           |
| Location Name Adirondack Inn                  |                          |             |                     |               |              |           |
| Provider ID 47667 Offer                       | ing ID 53274             |             |                     |               |              |           |
| Plan. Start Date 11/03/2014 Plan. End         | Date 01/09/2015          |             |                     |               |              |           |
| ctual Start Date 11/03/2014 Actual End        | Date                     | Total Fun   | ding \$ 1.00        |               | Add Edit     | Delete    |
| Completed Successfully                        |                          |             | ion #               |               |              | 001010    |
| Next Contact Date                             |                          | RR Ev       |                     |               | -            |           |
| Program Service Type Non-ITA Training         |                          | 2152562500  | t Worker Waivers    |               |              |           |
| Part Time Learn. No 🗾 Distance L              | earn. No 🔽               | incumber    | it worker waivers j |               |              |           |
| Program                                       | Ţ. <b>_</b>              |             |                     |               |              |           |
| Provider Name                                 | Service Nan              | ne          | Actual Start Date   | Actual End Da | te Program   | Svc Typ   |
| Warren County Employment & Training S         | upportive Service (Tran  | sportation) | 09/01/2014          | 10/31/2014    | Intensive    |           |
|                                               | on the Job Training (OJ) | []          | 11/03/2014          |               | Non-ITA Trai | ning      |
|                                               | ffice Technology - Medi  |             |                     |               | ITA-Training |           |
| Warren County Employment & Training N         | eeds Related Payments    | s           | 11/06/2014          |               | Intensive    |           |
|                                               |                          |             |                     |               |              |           |
|                                               | Service Authorization    | IPA Service | Summary Payr        | ments Trac    | king Change  | Actual Co |
| Ontions Print List New Service Delete S       | Autionzation             |             |                     |               |              |           |

Remember to enter an Actual End Date and whether the customer completed the training successfully or not.

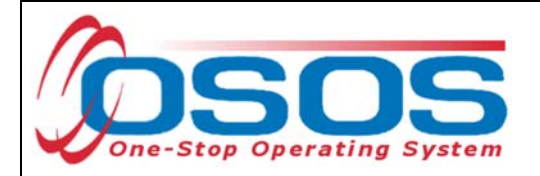

# **DEI PILOT SITES**

Albany/Schenectady/Rensselaer Herkimer/Madison/Oneida

# **DEI COMPARISON SITES**

Oswego Onondaga

# **RESOURCES AND ASSISTANCE**

DEI Project Assistance:

- <u>http://labor.ny.gov/workforcenypartners/dpn\_dei.shtm</u>
- By Telephone: (518) 457-2381
- By email: <a href="mailto:specialpopulations@labor.ny.gov">specialpopulations@labor.ny.gov</a>

Additional project information, OSOS guides and other resources can be found at:

• <u>http://labor.ny.gov/workforcenypartners/tools.shtm</u>

For data entry assistance with OSOS, please contact the OSOS Help Desk:

- By Telephone: (518) 457-6586
- By email: <u>help.osos@labor.ny.gov</u>